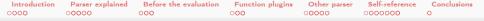

Expressive swak4Foam Exploring the dark unknown corners

Bernhard F.W. Gschaider

HFD Research GesmbH

Duisburg, Germany 23. July 2019

▲□ ▶ < ⓓ ▶ < 힅 ▶ < 힅 ▶ 힅 < 의 < ()</li>
 Bernhard F.W. Gschaider (HFD)

| Introduction | Parser explained | Before the evaluation | Function plugins | Other parser  | Self-reference | Conclusions |
|--------------|------------------|-----------------------|------------------|---------------|----------------|-------------|
| 0000         | 0 <b>0000</b>    | 000                   | 000              | 0 <b>0000</b> | 000000         | 0           |

# Outline I

- 1 Introduction
  - This presentation
  - Who is this?
  - swak4Foam
- 2 Parser explained
  - General
  - Native vs secondary
  - Uniform
  - My information is not there
- 3 Before the evaluation
  - OpenFOAM macro expansion
  - swak macro expansion
- 4 Function plugins
- 🗉 🖡 🚛 Eunction plugins 🖉

| Introduction Parser explained Before t | ne evaluation Function plugins | Other parser | Self-reference | Conclusions |
|----------------------------------------|--------------------------------|--------------|----------------|-------------|
| 0000 00000 000                         | 0 <b>00</b>                    | 00000        | 000000         | 0           |

# Outline II

- Implemented function plugins
- 5 Other parser
  - Zones and sets
  - Sets and surfaces
  - Particles
  - Other topics
- 6 Self-reference
  - External expressions
  - Global variables
  - Stored variables
  - Delayed expressions
  - Mapped values
  - Using it all: cleaning Tank
- 7 Conclusions

▶ < ∃ > Bernhard F.W. Gschaider (HFD)

Expressive swak4Foam

3 / 146

| Introduction<br>•000 | Parser explained                                                                                                    | Before the evaluation                                  | Function plugins                                                                                                    | Other parser                                                                                                    | Self-reference | Conclusions<br>O |
|----------------------|----------------------------------------------------------------------------------------------------|--------------------------------------------------------|----------------------------------------------------------------------------------------------------|----------------------------------------------------------------------------------------------------|----------------|------------------|
|                      |                                                                                                    |                                                        |                                                                                                    |                                                                                                    |                |                  |
| Outlin               | e                                                                                                    |                                                        |                                                                                                    |                                                                                                    |                |                  |
| 2 P:<br>3 B:<br>4 F: | troduction<br>This presentatio<br>Who is this?<br>swak4Foam<br>arser explained<br>General<br>Native vs second<br>Uniform<br>My information<br>efore the evaluat<br>OpenFOAM ma<br>swak macro exp<br>unction plugins<br>Function plugins | lary<br>is not there<br>ion<br>cro expansion<br>ansion | 5 Other p<br>2 Zones<br>2 Sets a<br>Partic<br>0 Other<br>6 Self-refe<br>Extern<br>6 Globa<br>5 Stored<br>Delay<br>8 Mapp | and sets<br>ind surfaces<br>les<br>topics<br>erence<br>al expression<br>d variables<br>ed expressions<br>ed values<br>it all: cleanin | 5              |                  |

・ロト・西ト・ヨト・ヨー うへぐ

Heinemann Fluid Dynamics Research GmbH

Bernhard F.W. Gschaider (HFD)

| Introduction         | Parser explained                                                                                                    | Before the evaluation                                  | Function plugins                                                                                                    | Other parser                                                                                                    | Self-reference | Conclusions<br>0 |
|----------------------|----------------------------------------------------------------------------------------------------|--------------------------------------------------------|----------------------------------------------------------------------------------------------------|----------------------------------------------------------------------------------------------------|----------------|------------------|
| This presentat       | ion                                                                                                    |                                                        |                                                                                                    |                                                                                                    |                |                  |
| Outline              | 9                                                                                                    |                                                        |                                                                                                    |                                                                                                    |                |                  |
| 2 Pa<br>3 Be<br>4 Fu | troduction<br>This presentatio<br>Who is this?<br>swak4Foam<br>orser explained<br>General<br>Native vs second<br>Uniform<br>My information<br>offore the evaluat<br>OpenFOAM mass<br>swak macro exp.<br>Inction plugins | lary<br>is not there<br>ion<br>cro expansion<br>ansion | 5 Other p<br>2 Zones<br>2 Sets a<br>Partic<br>0 Other<br>6 Self-refe<br>Extern<br>6 Globa<br>8 Stored<br>Delay<br>Mapp | and sets<br>ind surfaces<br>les<br>topics<br>erence<br>l variables<br>d variables<br>ed expressions<br>ed values<br>it all: cleanin | 5              |                  |

・ロト・西ト・ヨト・ヨー うへぐ

Heinemann Fluid Dynamics Research GmbH

Bernhard F.W. Gschaider (HFD)

| Introduction   | Parser explained | Before the evaluation | Function plugins | Other parser | Self-reference | Conclusions |
|----------------|------------------|-----------------------|------------------|--------------|----------------|-------------|
| 0000           | 00000            | 000                   | 000              | 00000        | 000000         | 0           |
| This presentat | tion             |                       |                  |              |                |             |
| Conter         | nt               |                       |                  |              |                |             |

- This is about swak4Foam
  - The title of the presentation was a strong hint
- Different aspects of the expressions that are the heart of it
  - Various advanced topics that are rarely discussed
    - But allow pretty cool stuff
  - A bit of "theory" on the implementation
    - That explain some of the problems when using swak4Foam
- Not special function objects etc
  - Information here is applicable to almost any component of swak4Foam
- Some examples
  - But only sketches. The full examples can be found in the swak4Foam-sources

| Introduction   | Parser explained | Before the evaluation | Function plugins | Other parser | Self-reference | Conclusions |
|----------------|------------------|-----------------------|------------------|--------------|----------------|-------------|
| 0000           | 00000            | 000                   | 000              | 00000        | 0000000        | 0           |
| This presentat | tion             |                       |                  |              |                |             |
| المستحد وال    | and a solution   |                       |                  |              |                |             |

## Intended audience

- People who have worked a bit with swak4Foam
  - or at least took the basic course in the previous session
    - basic stuff won't be spelled out
- Ever wondered why some expressions failed with a strange error?
  - this presentation is for you
- Ever thought "there must be a way to do this"?
  - this presentation is for you

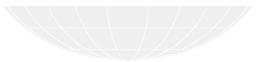

7 / 146

| Introduction  | Parser explained | Before the evaluation | Function plugins | Other parser | Self-reference | Conclusions |  |
|---------------|------------------|-----------------------|------------------|--------------|----------------|-------------|--|
| 0000          | 00000            | 000                   | 000              | 00000        | 0000000        | 0           |  |
| This presenta | tion             |                       |                  |              |                |             |  |
| Forma         | t                |                       |                  |              |                |             |  |

- Different topics will be covered
  - Only small examples
- Therefore this training will be purely "lecture style"
  - No exercises on the computer
- If names of example cases are give they can be found in the Examples directory of the sources
  - For instance groovyBC/pulsedPitzDaily is found at Examples/groovyBC/pulsedPitzDaily

A D b 4 B b

| Introduction | Parser explained                                                                                                    | Before the evaluation                                  | Function plugins                                                                                                    | Other parser                                                                                                    | Self-reference<br>0000000 | Conclusions<br>O |
|--------------|----------------------------------------------------------------------------------------------------|--------------------------------------------------------|----------------------------------------------------------------------------------------------------|----------------------------------------------------------------------------------------------------|---------------------------|------------------|
| Who is this? |                                                                                                    |                                                        |                                                                                                    |                                                                                                    |                           |                  |
| Outlin       | е                                                                                                    |                                                        |                                                                                                    |                                                                                                    |                           |                  |
| 2 P<br>3 B   | ntroduction<br>This presentatio<br>Who is this?<br>swak4Foam<br>General<br>Native vs second<br>Uniform.<br>My information<br>Before the evaluat<br>OpenFOAM ma<br>swak macro exp<br>unction plugins<br>Function plugins | dary<br>is not there<br>ion<br>cro expansion<br>ansion | 5 Other p<br>2 Zones<br>2 Sets a<br>Partic<br>0 Other<br>6 Self-refe<br>Extern<br>6 Globa<br>8 Stored<br>Delay<br>8 Mapp | and sets<br>ind surfaces<br>les<br>topics<br>erence<br>al expression<br>d variables<br>ed expressions<br>ed values<br>it all: cleanin | 5                         |                  |
|              |                                                                                                    |                                                        |                                                                                                    |                                                                                                    |                           |                  |

▲□▶ ▲ 圕▶ ▲ 圕▶ ▲ 圕▶ ■ → 𝔅
 Bernhard F.W. Gschaider (HFD)

| Introduction | Parser explained | Before the evaluation | Function plugins | Other parser | Self-reference | Conclusions |  |
|--------------|------------------|-----------------------|------------------|--------------|----------------|-------------|--|
| 0000         | 00000            | 000                   | 000              | 00000        | 000000         | 0           |  |
| Who is this? |                  |                       |                  |              |                |             |  |
| Bernha       | ard Gscha        | ider                  |                  |              |                |             |  |

- $\blacksquare$  Working with  $\operatorname{OPENFOAM}^{\texttt{TM}}$  since it was released
  - Still have to look up things in Doxygen
- I am not a core developer
  - But I don't consider myself to be an *Enthusiast*
- My involvement in the OPENFOAM<sup>™</sup>-community
  - Janitor of the openfoamwiki.net
  - Author of two additions for OPENFOAM<sup>™</sup>

swak4foam Toolbox to avoid the need for C++-programming PyFoam Python-library to manipulate OPENFOAM<sup>™</sup> cases and assist in executing them

- In the admin-team of foam-extend
- $\blacksquare$  Organizing committee for the  ${\rm OPENFOAM}^{m}$  Workshop
- The community-activies are not my main work but *collateral damage* from my real work at ...

< ロ > < 同 > < 三 > < 三 >

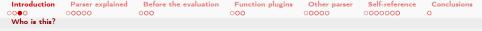

## Heinemann Fluid Dynamics Research GmbH

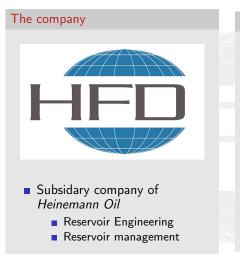

### Description

- Located in Leoben and Vienna, Austria
- Works on
  - Fluid simulations
    - OPENFOAM<sup>™</sup> and Closed Source
  - Software development for CFD
    - mainly OPENFOAM<sup>™</sup>
- Industries we worked for
  - Automotive
  - Processing

. . . .

### Heinemann Fluid Dynamics Research GmbH

| Introduction | Parser explained                                                                                                    | Before the evaluation                        | Function plugins                                                                                                    | Other parser                              | Self-reference | Conclusions<br>0 |
|--------------|----------------------------------------------------------------------------------------------------|----------------------------------------------|----------------------------------------------------------------------------------------------------|-------------------------------------------|----------------|------------------|
| swak4Foam    |                                                                                                    |                                              |                                                                                                    |                                           |                |                  |
| Outlin       | ne                                                                                                    |                                              |                                                                                                    |                                           |                |                  |
| 2            | Introduction<br>This presentatio<br>Who is this?<br>swak4Foam<br>Parser explained<br>General<br>Native vs second<br>Uniform<br>My information<br>Before the evaluat<br>OpenFOAM main<br>swak macro exp<br>Function plugins | lary<br>is not there<br>ion<br>cro expansion | 5 Other p<br>2 Zones<br>2 Sets a<br>Partic<br>0 Other<br>6 Self-refe<br>Extern<br>6 Globa<br>8 Stored<br>Delay<br>Mapp | and sets<br>ind surfaces<br>les<br>topics | 5              |                  |
| 1            | Function pluging                                                                                                    |                                              | 7 Conclus                                                                                                    |                                           |                |                  |
|              |                                                                                                    |                                              |                                                                                                    |                                           |                |                  |

### 

#### Heinemann Fluid Dynamics Research GmbH

Bernhard F.W. Gschaider (HFD)

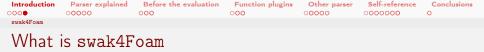

From http://openfoamwiki.net/index.php/Contrib/swak4Foam

swak4Foam stands for SWiss Army Knife for Foam. Like that knife it rarely is the best tool for any given task, but sometimes it is more convenient to get it out of your pocket than going to the tool-shed to get the chain-saw.

- It is the result of the merge of
  - funkySetFields
  - groovyBC
  - simpleFunctionObjects

and has grown since

- The goal of swak4Foam is to make the use of C++ unnecessary
  - Even for complex boundary conditions etc

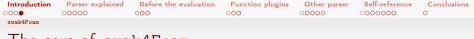

The core of swak4Foam

- At its heart swak4Foam is a collection of parsers (subroutines that read a string and interpret it) for expressions on OpenFOAM-types
  - fields
  - boundary fields
  - other (faceSet, cellZone etc)
- ... and a bunch of utilities, function-objects and boundary conditions that are built on it
- swak4foam tries to reduce the need for throwaway C++ programs for case setup and postprocessing

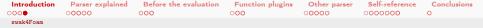

## Supported versions and release policy

- swak4Foam has no fixed release schedule. Releases happen
  - when I have time for it
    - try to do it 2 times a year
  - when there were releases of OpenFOAM-forks recently
    - and the code is sufficiently stable
    - tested against all supported forks
- The supported OpenFOAM-versions (in the forthcoming release) are
  - latest released ESI OpenFOAM-release (currently v1906)
  - latest version of the nextRelease-branch of foam-extend
  - latest released Foundation OpenFOAM-release (currently 7)
  - OpenFOAM 2.3
    - this makes sure that OpenFOAM-releases between that are not broken
- If your OpenFOAM-release is not yet supported look at the develop-branch of the source repository

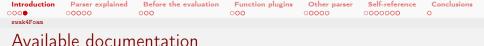

There is not much documentation on swak4Foam

- Documentation that comes with sources of swak4Foam (and is maintained in parallel with it)
  - 1 the README-file
  - 2 the incomplete reference manual
  - 3 the example compatibility matrix
- Various presentations
  - here at the workshop
    - training on specific topics
  - 2 presentations at PFAU (Austrian User Group meeting)
    - mostly descriptions of new features

They can be found on the Wiki https://openfoamwiki.net

(日) (同) (日) (日)

| Introduction |       | Before the evaluation | Function plugins |       |         | Conclusions |  |
|--------------|-------|-----------------------|------------------|-------|---------|-------------|--|
| 0000         | 00000 | 000                   | 000              | 00000 | 0000000 | 0           |  |
| swak4Foam    |       |                       |                  |       |         |             |  |
| READM        | E     |                       |                  |       |         |             |  |

### Contains

- how to build swak4Foam
- how to develop for swak4Foam
- short descriptions of the things in the package
- News in the releases
  - every time a feature is added this is updated
    - so even the develop-branch always lists changes to the last release
    - usually a description of the feature is given here

| Introduction | Parser explained | Before the evaluation | Function plugins | Other parser | Self-reference | Conclusions |  |
|--------------|------------------|-----------------------|------------------|--------------|----------------|-------------|--|
| 0000         | 00000            | 000                   | 000              | 00000        | 0000000        | 0           |  |
| swak4Foam    |                  |                       |                  |              |                |             |  |
| Refere       | nce manu         | al                    |                  |              |                |             |  |

- This is called the Incomplete Reference Manual
- It is a work in progress
  - Existing parts are adapted if anything changes
  - New parts are written when I find time
    - I hardly have time
- Completed parts are
  - the parser and expressions
    - all built-in functions and operators
    - structure of dictionaries (variables etc)
  - bits and pieces
    - scripting language integration
    - state machines
- Missing parts are
  - List of utilities
  - List of function objects
  - List of boundary conditions

| Introduction | Parser explained | Before the evaluation | Function plugins | Other parser | Self-reference | Conclusions |  |
|--------------|------------------|-----------------------|------------------|--------------|----------------|-------------|--|
| 0000         | 00000            | 000                   | 000              | 00000        | 0000000        | 0           |  |
| swak4Foam    |                  |                       |                  |              |                |             |  |
| ~            |                  |                       |                  |              |                |             |  |

## Compatibility matrix

- There are two orthogonal factors
  - 1 The 4 supported versions
    - Which are sometimes incompatible in their dictionary format
  - 2 Lots of cases in the Examples-directory
- $\blacksquare$  It is hard to tell if all  $4\times N$  combinations work
  - Some cases have features that are not supported by all forks
- The Example Compatibility Matrix tries to keep track of these combinations
  - Only for a sub-set of the existing examples
    - But new examples are usually added to the matrix
  - It is recorded here which combinations work
- To make sure that cases work with different versions pyFoamPrepareCase.py is used
  - There exists different presentation on that
    - But usually this command is sufficient to prepare cases

### pyFoamPrepareCase.py .

Bernhard F.W. Gschaider (HFD)

(a)

| 0000 00000 000                                                                                                    | 000 |                                                                                                    | 00000                                                                                                    | 0000000 | Conclusions<br>O |
|----------------------------------------------------------------------------------------------------|-----|----------------------------------------------------------------------------------------------------|----------------------------------------------------------------------------------------------------|---------|------------------|
| Outline                                                                                                    |     |                                                                                                    |                                                                                                    |         |                  |
| <ol> <li>Introduction         <ul> <li>This presentation</li> <li>Who is this?</li> <li>swak4Foam</li> </ul> </li> <li>Parser explained</li> <li>General</li> <li>Native vs secondary</li> <li>Uniform</li> <li>My information is not</li> <li>Before the evaluation         <ul> <li>OpenFOAM macro expansion</li> <li>Function plugins</li> <li>Function plugins</li> </ul> </li> </ol> |     | 5 Other p<br>Zones<br>Sets a<br>Partic<br>Other<br>G Self-refe<br>Extern<br>Globa<br>Storec<br>Delaye<br>Mapp | and sets<br>nd surfaces<br>les<br>topics<br>rence<br>al expressions<br>l variables<br>ed expressions<br>ed values<br>it all: cleanin | 5       |                  |

・ロト・西ト・ヨト・ヨー うへぐ

Heinemann Fluid Dynamics Research GmbH

Bernhard F.W. Gschaider (HFD)

Expressive swak4Foam

Duisburg, 2019-07-23 20 / 146

| Introduction | Parser explained                                                                                                    | Before the evaluation                                  | Function plugins                                                                                                    | Other parser                                                                                                    | Self-reference | Conclusions<br>0 |
|--------------|----------------------------------------------------------------------------------------------------|--------------------------------------------------------|----------------------------------------------------------------------------------------------------|----------------------------------------------------------------------------------------------------|----------------|------------------|
| General      |                                                                                                    |                                                        |                                                                                                    |                                                                                                    |                |                  |
| Outlin       | е                                                                                                    |                                                        |                                                                                                    |                                                                                                    |                |                  |
| 2 P.<br>3 B  | troduction<br>This presentatio<br>Who is this?<br>swak4Foam<br>arser explained<br>General<br>Native vs second<br>Uniform<br>My information<br>efore the evaluat<br>OpenFOAM man<br>swak macro exp<br>unction plugins<br>Function plugins | lary<br>is not there<br>ion<br>cro expansion<br>ansion | 5 Other p<br>2 Zones<br>2 Sets a<br>Partic<br>0 Other<br>6 Self-refe<br>Extern<br>6 Globa<br>8 Stored<br>Delay<br>Mapp | and sets<br>ind surfaces<br>les<br>topics<br>erence<br>l variables<br>d variables<br>ed expressions<br>ed values<br>it all: cleanin | 5              |                  |

### ・ロト・西ト・ヨト・ヨー うへぐ

#### Heinemann Fluid Dynamics Research GmbH

Bernhard F.W. Gschaider (HFD)

Expressive swak4Foam

Duisburg, 2019-07-23 21 / 146

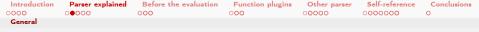

## Expressions in swak4Foam

- The evaluation of expressions is the core functionality of swak4Foam
- In the dictionaries the expression manifests as a simple string
  - between " and "
- The string is read and transformed into an evaluation
  - The result of the evaluation is used
    - To modify fields
    - Print information
    - other stuff
- The content of the expression string has to follow some rules
  - The grammar
    - If the string doesn't conform to the grammar it is syntactically incorrect
  - The act of checking that the expression conforms to the grammar is called *parsing*
  - The grammar has to "make sense"
    - For instance: you can't add a scalar to a vector
- When parsing is finished swak4Foam konws "what to do"

Bernhard F.W. Gschaider (HFD)

< ロ > < 回 > < 回 > < 回 > < 回 >

Expressive swak4Foam

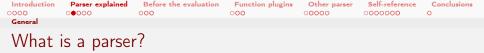

- In swak4Foam a parser is a grammar and the part of the program that supports it
- The design principles for the swak4Foam-parsers are
  - **1** Syntax should be similar to OpenFOAM C++-expressions
    - Not always possible
  - 2 "Least surprise": only obvious actions should be done
    - swak4Foam should not "guess" what the user wants
    - things have to be written down explicitly
  - 3 Backward-compatibility
    - grammar should not change once it is released
    - "write once: use for centuries"

Heinemann Fluid Dynamics Research GmbH

Bernhard F.W. Gschaider (HFD)

(日) (同) (日) (日)

Expressive swak4Foam

|         | · · · · · · · · · · · · · · · · · · · | Before the evaluation |     |               |         | Conclusions |
|---------|---------------------------------------|-----------------------|-----|---------------|---------|-------------|
| 0000    | 0000                                  | 000                   | 000 | 0 <b>0000</b> | 0000000 | 0           |
| General |                                       |                       |     |               |         |             |
| Parser  | / Lexer /                             | /Driver               |     |               |         |             |

### The trinity

lexer breaks the string into
 tokens like 3.1415,
 +, rho

parser takes the tokens and checks that they conform to some rules like "scalar + scalar is a scalar"

driver the part that does the actual calculations (add the two scalars and store the results in the correct location)

## Relationship Driver/Lexer/Parser

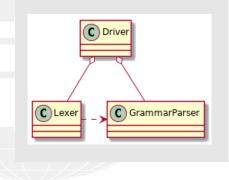

#### Heinemann Fluid Dynamics Research GmbH

Bernhard F.W. Gschaider (HFD)

| Introduction | Parser explained | Before the evaluation | Function plugins | Other parser | Self-reference | Conclusions |  |
|--------------|------------------|-----------------------|------------------|--------------|----------------|-------------|--|
| 0000         | 00000            | 000                   | 000              | 00000        | 0000000        | 0           |  |
| General      |                  |                       |                  |              |                |             |  |
| The parsers  |                  |                       |                  |              |                |             |  |

- Here are the different libraries the parsers reside in
  - With the parsers in them
- The ones with « grammar » are actual grammars
  - The others are "just" different drivers

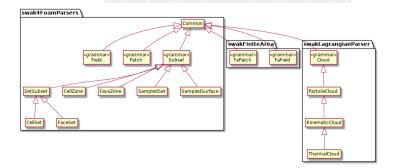

### <ロ> <四> <四> <三> <三> <三> <三> <三> <三</p>

#### Heinemann Fluid Dynamics Research GmbH

Bernhard F.W. Gschaider (HFD)

Expressive swak4Foam

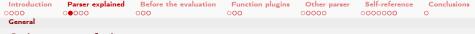

## Selection of the correct parser

There are two ways to get a parser in swak4Foam

- You can't select it because it is hardcoded (because there is only one "natural" parser)
  - for groovyBC only calculations on a patch make sense
  - full fields are calculated with funkySetFields
- 2 the wanted parser has to be selected
  - for instance in the swakExpression function object
  - usually via a valueType directory entry
    - some parsers need additional information (patch name for instance)
- Like everything in OpenFOAM parsers are run-time selectable
  - the banana trick applies
  - additional parser can be added via libraries

イロト イヨト イヨト イヨト

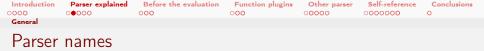

These are the currently existing parsers selectable via valueType

| name            | Description                                    |  |  |  |  |
|-----------------|------------------------------------------------|--|--|--|--|
| internalField   | Calculation on the internal values of a field  |  |  |  |  |
| patch           | Calculation on a boundary patch                |  |  |  |  |
| faceZone        | On a faceZone of the mesh                      |  |  |  |  |
| faceSet         | On a faceSet                                   |  |  |  |  |
| cellZone        | Calculation on a cellZone                      |  |  |  |  |
| cellSet         | Set of cells                                   |  |  |  |  |
| set             | Calculation on a sampledSet                    |  |  |  |  |
| surface         | Calculation on a sampledSurface                |  |  |  |  |
| cloud           | Calculation on a cloud of lagrangian particles |  |  |  |  |
| internalFaField | Internal values of a FAM-field (not all forks) |  |  |  |  |
| faPatch         | Boundary patch of a FAM-field (not all forks)  |  |  |  |  |

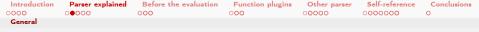

## Parser looks for a name

When the lexer encounters a field name T it

- Looks for something called T
  - See two next slides how that works
- 2 Inspects it
  - Looks for the value type: scalar, tensor, ...
  - Looks for the field type: volume field, surface field ...
    - not always necessary
- Reports back to the parser
  - "token T is a scalar volume field"
- 4 The parser tries to make sense of it
  - "I can add that to the scalar I got before"
    - Goes on parsing
    - or
  - "can't add this scalar volume field to the vector surface field"
    - Fails with a syntax error

・ロト・「聞・・言・・言・」 ひゃつ

Heinemann Fluid Dynamics Research GmbH

Bernhard F.W. Gschaider (HFD)

Expressive swak4Foam

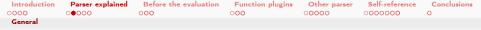

## How the parser finds fields

## Two options

- 1 File of that name on disk
  - This only happens for pre/post-processing utilities like funkySetFields
  - function objects and boundary conditions don't do this
    - would be a performance desaster
    - ... and inconsistent
- 2 Objects in memory
  - OpenFOAM has a data structure called "the objectRegistry"
    - almost all fields are registered there
    - OpenFOAM uses it for things like automatically writing files
    - it is brilliant: swak4Foam wouldn't work without it
  - when swak4Foam encounters a name it looks for it there
    - if found it checks whether it matches a required type

#### 

swak looks for names in that order (first match wins)

- 1 name of a mesh (not discussed here)
- 2 a timeline (not discussed here)
- 3 a lookuptable (not discussed here)
- 4 a 2D lookup table (also not discussed. See Incomplete reference)
- 5 Variable
  - possibly shadowing a field of the same name
    - there is a warning for that
- 6 Field
  - on disk or in memory
  - possibly using aliases (see below)
- 7 Plugin functions (see below

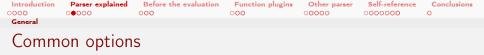

When initializing a parser swak4Foam looks for some optional parameters in the same sub-dictionary

variables most often used: variables to make things more readable storedVariables, delayedVariables we'll talk about these later timelines, lookuptables, lookuptables2D getting functions from datafiles. Look at the reference manual for details

searchOnDisc, searchInMemory, cacheReadFields Change the way swak4Foam looks for fields. Hardly needed

debugCommonDriver, traceParsing, traceScanning Switches for debugging the parser. Usually only needed by developers aliases we'll get to that later

Heinemann Fluid Dynamics Research GmbH

(日) (同) (日) (日)

| Introduction | Parser explained | Before the evaluation | Function plugins | Other parser | Self-reference | Conclusions |
|--------------|------------------|-----------------------|------------------|--------------|----------------|-------------|
| 0000         | 0000             | 000                   | 000              | 00000        | 000000         | 0           |
| General      |                  |                       |                  |              |                |             |
|              |                  |                       |                  |              |                |             |

## Make sure that it fails

Not really a swak4Foam topic

- OpenFOAM tries to be tolerant about configuration errors in function object
  - if there is a configuration error then OpenFOAM just prints a warning
  - happily goes on simulating
  - ... but without the results of the function object
- Personal opinion
  - This is not a good idea
    - Because I run OpenFOAM for the results. Not to burn CPU-hours
- As some swak4Foam-setups are non-trivial there is a good chance that you make mistakes the first time around
  - But OpenFOAM makes you believe that all is good
- To get the old behaviour set this environment variable

export FOAM\_ABORT=1

that way OpenFOAM fails for every swak4Foam-problem

Bernhard F.W. Gschaider (HFD)

Expressive swak4Foam

| Introduction         | Parser explained                                                                                                    | Before the evaluation                                  | Function plugins                                                                                                    | Other parser                                                                                                    | Self-reference | Conclusions<br>0 |
|----------------------|----------------------------------------------------------------------------------------------------|--------------------------------------------------------|----------------------------------------------------------------------------------------------------|----------------------------------------------------------------------------------------------------|----------------|------------------|
| Native vs seco       | ondary                                                                                                    |                                                        |                                                                                                    |                                                                                                    |                |                  |
| Outlin               | е                                                                                                    |                                                        |                                                                                                    |                                                                                                    |                |                  |
| 2 Pa<br>3 Ba<br>4 Fu | troduction<br>This presentatio<br>Who is this?<br>swak4Foam<br>arser explained<br>General<br>Native vs second<br>Uniform<br>My information<br>efore the evaluat<br>OpenFOAM ma<br>swak macro exp<br>unction plugins<br>Function plugins | dary<br>is not there<br>ion<br>cro expansion<br>ansion | 5 Other p<br>2 Zones<br>2 Sets a<br>Partic<br>0 Other<br>6 Self-refe<br>Extern<br>6 Globa<br>8 Stored<br>Delay<br>8 Mapp | and sets<br>ind surfaces<br>les<br>topics<br>rence<br>l variables<br>d variables<br>ed expressions<br>ed values<br>it all: cleanin | 5              |                  |

### ・ロト・西ト・ヨト・ヨー うへで

#### Heinemann Fluid Dynamics Research GmbH

Bernhard F.W. Gschaider (HFD)

Expressive swak4Foam

Duisburg, 2019-07-23 33 / 146

 Introduction
 Parser explained
 Before the evaluation
 Function plugins
 Other parser
 Self-reference
 Conclusions

 000
 00000
 000
 000
 00000
 0
 0
 0
 0
 0
 0
 0
 0
 0
 0
 0
 0
 0
 0
 0
 0
 0
 0
 0
 0
 0
 0
 0
 0
 0
 0
 0
 0
 0
 0
 0
 0
 0
 0
 0
 0
 0
 0
 0
 0
 0
 0
 0
 0
 0
 0
 0
 0
 0
 0
 0
 0
 0
 0
 0
 0
 0
 0
 0
 0
 0
 0
 0
 0
 0
 0
 0
 0
 0
 0
 0
 0
 0
 0
 0
 0
 0
 0
 0
 0
 0
 0
 0
 0
 0
 0
 0
 0

## Everything happens on the mesh

- Although the expressions look continuous they are evaluated on discrete elements
  - cells, points, faces
- Not every function is defined on cells/points/faces
  - Sometimes a operation changes the mesh element type of the result
- Sometimes the straightforward implementation gives wrong results because of these differences
  - Example on the next slide
- swak4Foam offers ways to convert between mesh element types

< ロ > < 同 > < 三 > < 三 >

| Introduction   | Parser explained | Before the evaluation | Function plugins | Other parser | Self-reference | Conclusions |  |
|----------------|------------------|-----------------------|------------------|--------------|----------------|-------------|--|
| 0000           | 00000            | 000                   | 000              | 00000        | 000000         | 0           |  |
| Native vs seco | ondary           |                       |                  |              |                |             |  |
| Points         | vs faces         |                       |                  |              |                |             |  |

Consider these implementations of a parabolic inlet condition

```
Get range from face centers
```

This is how people usually do it the first time

```
movingWall
{
    type groovyBC;
    value uniform (1 0 0);
    variables (
        "xMin=main(pos().x);"
        "xMax=max(pos().x);"
        "x=pos().x;"
    );
    valueExpression "normal()*(x-xMin)*(<br/> <br/>        <cont>xMax-x)";
}
```

 $\operatorname{pos}\left(\right)$  is the positions on the face centers

```
Get range from points of the mesh
```

This is how it should be done

```
movingWall
{
    type groovyBC;
    value uniform (1 0 0);
    variables (
        "xHin=min(pts().x);"
        "xHax=max(pts().x);"
        "x=pos().x;"
    );
    valueExpression "normal()*(x-xMin)*(<br/>br/>
        <cont>xMax-x)";
}
```

 ${\tt pts}()$  is the positions of the mesh  ${\tt points}$ 

| Introduction   | Parser explained | Before the evaluation | Function plugins | Other parser | Self-reference | Conclusions |
|----------------|------------------|-----------------------|------------------|--------------|----------------|-------------|
| 0000           | 00000            | 000                   | 000              | 00000        | 000000         | 0           |
| Native vs seco | ondary           |                       |                  |              |                |             |

## Comparing implementations

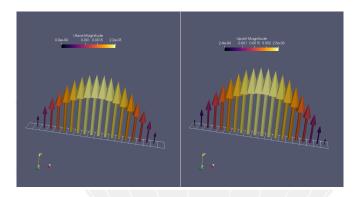

Figure: "Boundary cells" are zero and maximum is wrong on the left side

The left implementation has a wrong mass-flow

A B M A B M Bernhard F.W. Gschaider (HFD)

- The second second sec

Expressive swak4Foam

Heinemann Fluid Dynamics Research GmbH

Duisburg, 2019-07-23 36 / 146

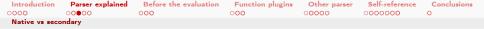

### Native and secondary mesh elements

### Every parser has a preferred mesh element it works on

- We call this the native structure
- This is usually the "natural" element for the FVM
  - For instance: for patches the *native* structure is the face
  - For fields the native structure is the cell
- There is another element type that is the build block of the native structure
  - We call this the secondary structure
    - For instance: for patches the *secondary* structure is the point
  - Fields are special because they have two secondary structures: face and point

| Introduction   | Parser explained | Before the evaluation | Function plugins | Other parser | Self-reference | Conclusions |
|----------------|------------------|-----------------------|------------------|--------------|----------------|-------------|
| 0000           | 00000            | 000                   | 000              | 00000        | 0000000        | 0           |
| Native vs seco | ondary           |                       |                  |              |                |             |

Native and secondary for the different parsers

| Parser          | native structure        | secondary structure            |
|-----------------|-------------------------|--------------------------------|
| internalField   | Cell values             | Face values and point values   |
| patch           | Face values             | Point values                   |
| faceZone        | Face values             | none                           |
| cellZone        | Cell values             | none                           |
| faceSet         | Face values             | none                           |
| cellSet         | Cell values             | none                           |
| set             | Values on sample points | none                           |
| surface         | Values on the facets    | vertices - not yet implemented |
| cloud           | Values on the particles | none                           |
| internalFaField | Area (face) values      | Edge values                    |
| faPatch         | Edge values             | Point values                   |
|                 |                         |                                |

Heinemann Fluid Dynamics Research GmbH

Bernhard F.W. Gschaider (HFD)

Expressive swak4Foam

Duisburg, 2019-07-23 38 / 146

| Introduction        | Parser explained | Before the evaluation | Function plugins | Other parser | Self-reference | Conclusions |  |  |
|---------------------|------------------|-----------------------|------------------|--------------|----------------|-------------|--|--|
| 0000                | 00000            | 000                   | 000              | 00000        | 0000000        | 0           |  |  |
| Native vs secondary |                  |                       |                  |              |                |             |  |  |
| Interpo             | olating va       | lues                  |                  |              |                |             |  |  |

### Going to other structures

- To go from one structure to another there are interpolation functions
- Based on regular
   OpenFOAM-functionality
- Caution: interpolating usuallyresults in information loss
- Interpolate temperature field to faces:

### The functions

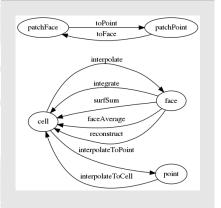

interpolate(T)

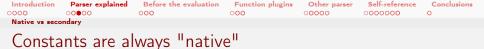

- One problem that people usually have is that constants are "only" native
  - This comes from the "least surprise"-principle
- To use on secondary structure the constant has to be interpolated

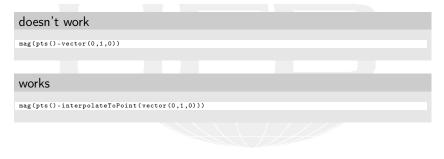

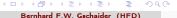

| Introduction   | Parser explained | Before the evaluation | Function plugins | Other parser | Self-reference | Conclusions |
|----------------|------------------|-----------------------|------------------|--------------|----------------|-------------|
| 0000           | 00000            | 000                   | 000              | 00000        | 000000         | 0           |
| Native vs seco | ondary           |                       |                  |              |                |             |
| The w          | eight            |                       |                  |              |                |             |

- most parsers have a function weight()
  - this is the property that would normally be used as a weighting factor when averaging
    - Cell volume vol() for the internalField
    - Face area area() for everything "flat": patches, sampled surfaces, ...
    - 1 for sampled sets
    - For "simple" particles it is 1
    - For KinematicCloud and up it is the parcel mass: particle number times the particle mass
- allows general writing of expressions
  - they can be re-used on cells and faces without rewriting
    - sum(T\*weight())/sum(weight()) instead of
    - sum(T\*vol())/sum(vol()) on the =internalField
    - sum(T\*area())/sum(area()) on a patch
- this is the property that is usually used for the accumulation weightedAverage
  - and all other accumulations with weighted in the name

Bernhard F.W. Gschaider (HFD)

Expressive swak4Foam

| Introduction | Parser explained<br>○○○●○                                                                                                    | Before the evaluation                                  | Function plugins                                                                                                    | Other parser                                                                                                    | Self-reference | Conclusions<br>0 |
|--------------|----------------------------------------------------------------------------------------------------|--------------------------------------------------------|----------------------------------------------------------------------------------------------------|----------------------------------------------------------------------------------------------------|----------------|------------------|
| Uniform      |                                                                                                    |                                                        |                                                                                                    |                                                                                                    |                |                  |
| Outlin       | е                                                                                                    |                                                        |                                                                                                    |                                                                                                    |                |                  |
| 2 P.<br>3 B  | troduction<br>This presentatio<br>Who is this?<br>swak4Foam<br>arser explained<br>General<br>Native vs second<br>Uniform<br>My information<br>efore the evaluat<br>OpenFOAM ma<br>swak macro exp<br>unction plugins | lary<br>is not there<br>ion<br>cro expansion<br>ansion | 5 Other p<br>2 Zones<br>2 Sets a<br>Partic<br>0 Other<br>6 Self-refe<br>Extern<br>6 Globa<br>8 Stored<br>Delay<br>Mapp | and sets<br>ind surfaces<br>les<br>topics<br>erence<br>al expression<br>d variables<br>ed expressions<br>ed values<br>it all: cleanin | 5              |                  |

### ・ロ・・雪・・ヨ・・ヨ・ シュク

### Heinemann Fluid Dynamics Research GmbH

Bernhard F.W. Gschaider (HFD)

Expressive swak4Foam

Duisburg, 2019-07-23 42 / 146

# Introduction Parser explained Before the evaluation Function plugins Other parser Self-reference Conclusions 0000 000●0 000 0000 000000 0 Uniform 000 000 000000 0 0 0

# What are uniform expressions

- OpenFOAM has two ways to store Fields
  - uniform the whole field has the same value nonunifom at least one element is different from all the others
- But in memory uniform needs the same amount of storage
- When swak4Foam stores intermediate results it makes a similar distinction
  - if all values are the same the value is marked as uniform
    - needs less memory as well
- When assigning to a OpenFOAM-structure the whole structure is set to the same value
- Uniform values can be used interchangably
  - No interpolation needed
- Functions that generate uniform values:
  - min / max
  - average / sum
- minPosition / maxPosition

Bernhard F.W. Gschaider (HFD)

Expressive swak4Foam

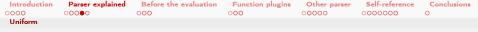

### Where do I need uniform expressions

- Sometimes uniform values are required
- Mostly in situation interpolating to different entities would be required
  - For instance from one patch to another patch
  - The reason is:
    - "least surprise"

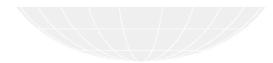

| Introduction | Parser explained | Before the evaluation | Function plugins | Other parser | Self-reference | Conclusions<br>0 |  |
|--------------|------------------|-----------------------|------------------|--------------|----------------|------------------|--|
| Uniform      |                  |                       |                  |              |                |                  |  |
| Accum        | ulations         |                       |                  |              |                |                  |  |

Related but not the same:

- When printing expression results the full field would be too long
  - Should be broken down to a single value
  - This is done by the accumulations
  - Some accumulations are
    - min / max
    - average / weightedAverage
    - sum /weightedSum
    - • • •
- But this is only a post-processing thing
  - Not stored

< 口 > < 同 >

| Introduction  | Parser explained                                                                                                    | Before the evaluation                                  | Function plugins                                                                                                    | Other parser                                                                                                    | Self-reference | Conclusions<br>O |
|---------------|----------------------------------------------------------------------------------------------------|--------------------------------------------------------|----------------------------------------------------------------------------------------------------|----------------------------------------------------------------------------------------------------|----------------|------------------|
| My informatio | on is not there                                                                                                    |                                                        |                                                                                                    |                                                                                                    |                |                  |
| Outlin        | e                                                                                                    |                                                        |                                                                                                    |                                                                                                    |                |                  |
| 2 P:<br>3 B   | troduction<br>This presentatio<br>Who is this?<br>swak4Foam<br>arser explained<br>General<br>Native vs second<br>Uniform<br>My information<br>efore the evaluat<br>OpenFOAM mar<br>swak macro exp.<br>unction plugins | lary<br>is not there<br>ion<br>cro expansion<br>ansion | 5 Other p<br>2 Zones<br>2 Sets a<br>Partic<br>0 Other<br>6 Self-refe<br>Extern<br>6 Globa<br>8 Stored<br>Delay<br>8 Mapp | and sets<br>ind surfaces<br>les<br>topics<br>rence<br>al expression<br>variables<br>d variables<br>ed expressions<br>ed values<br>it all: cleanin | 5              |                  |

・ロト・西ト・モート ヨー うらぐ

Heinemann Fluid Dynamics Research GmbH

Bernhard F.W. Gschaider (HFD)

 Introduction
 Parser explained
 Before the evaluation
 Function plugins
 Other parser
 Self-reference
 Conclusions

 0000
 0000
 000
 0000
 000000
 0

 Mv information is not there

 <t

# Reasons why fields are not found

Often we get an error message

field foo not existing or of wrong type

Possible reasons are

- You mis-typed the name and it is really not there
  - Sometimes the computer is right (rarely)
- The field is of the wrong type
  - swak4Foam tells you what type it expects
    - For p+U it probably will complain because it expected a volScalarField
- There was a field of that name. But not anymore
  - For instance the thermophysical libraries like to create temporary fields vor  $c_p$  etc
    - They are removed when they are not needed anymore
  - The field exists but the objectRegistry doesn't know it
    - That can happen if a second temporary field with the same name is created. It "kicks" the first one out of the registry

, 👝 🔳 The field doesn't have a name swak4Foam franchandleid Dynamics Research GmbH

Bernhard F.W. Gschaider (HFD)

| Introduction  | Parser explained | Before the evaluation | Function plugins | Other parser | Self-reference | Conclusions |
|---------------|------------------|-----------------------|------------------|--------------|----------------|-------------|
| 0000          | 00000            | 000                   | 000              | 00000        | 000000         | 0           |
| My informatio | n is not there   |                       |                  |              |                |             |
| Cottin        | r a list of      | things                |                  |              |                |             |

- Getting a list of things
  - swak4Foam has a function object that lists all the fields that currently in memory

```
functions in system/controlDict
whatIsThere {
   type listRegisteredObjects;
}
Output
Content of object registry region0
                                                 Type Autowrite
                    Name
                                                      -----
                      к
                                             IOobject No
                    K O
                                             IOobject No
          MRFProperties
                                             IOobject No
                      т
                                       volScalarField Yes
<snip>
           thermo:alpha
                                             IOobject No
              thermo:mu
                                             IOobject No
             thermo:psi
                                             IOobject No
             thermo:rho
                                             IOobject No
thermophysicalProperties
                                           dictionary No
    turbulenceProperties
                                           dictionary No
```

```
ロ ト イロ・ト イミト イモト ノモ マンへい
```

петнетнали гили вупанисэ кезеагс**л Gmb**H

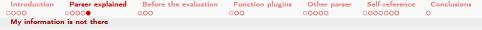

# Valid names in OpenFOAM vs swak4Foam

- What swak4Foam considers a valid field name is a sub-set of the valid field names in OpenFOAM
  - only letters, digits and \_
    - may not start with a digit
- OpenFOAM is more liberal
  - Characters like : . are allowed in a name
    - These characters have different meanings for the swak4Foam-parsers
  - Everything that is a word for OpenFOAM can be a field name
- This means that fields like thermo:rho or alpha.water are not accessible for swak-expressions
  - But we want to access them

< ロ > < 同 > < 三 > < 三 >

| Introduction  | Parser explained | Before the evaluation | Function plugins | Other parser | Self-reference | Conclusions |
|---------------|------------------|-----------------------|------------------|--------------|----------------|-------------|
| 0000          | 00000            | 000                   | 000              | 00000        | 000000         | 0           |
| My informatio | n is not there   |                       |                  |              |                |             |
| Aliases       | 5                |                       |                  |              |                |             |

- Workaround is a lookup table that says "if you see this *swak* name we really mean this *OpenFOAM* name"
  - This is a dictionary called aliases in the dictionary that has the parameters for the parser

### aliases

```
aliases {
    rhoAir thermo:rho;
    alphaWater alpha.water;
    gasPressureNameForPeopleWhoLikeLongNames p;
}
expression "(1-alphaWater)*rhoAir";
```

- Try to make sure that your aliases don't have the same name as existing fields
  - This can lead to weird results
- Of course you can have aliases for field names without special characters

<□ → < 圕 → < 클 → < 클 → 클 → ○ ♀</p>
Bernhard F.W. Gschaider (HFD)

Expressive swak4Foam

| Introduction<br>0000 | Parser explained                                                                                                    | Before the evaluation                                  | Function plugins                                                                                                    | Other parser                                                                                                    | Self-reference<br>0000000 | Conclusions<br>O |
|----------------------|----------------------------------------------------------------------------------------------------|--------------------------------------------------------|----------------------------------------------------------------------------------------------------|----------------------------------------------------------------------------------------------------|---------------------------|------------------|
| Outlin               | e                                                                                                    |                                                        |                                                                                                    |                                                                                                    |                           |                  |
| 2 Pa<br>3 Ba<br>4 Fu | troduction<br>This presentatio<br>Who is this?<br>swak4Foam<br>arser explained<br>General<br>Native vs second<br>Uniform.<br>My information<br>efore the evaluat<br>OpenFOAM mad<br>swak macro exp.<br>unction plugins<br>Function plugins | dary<br>is not there<br>ion<br>cro expansion<br>ansion | 5 Other p<br>2 Zones<br>2 Sets a<br>Partic<br>0 Other<br>6 Self-refe<br>Extern<br>6 Globa<br>8 Stored<br>Delay<br>Mapp | and sets<br>ind surfaces<br>les<br>topics<br>erence<br>al expression<br>d variables<br>ed expressions<br>ed values<br>it all: cleanir | 5                         |                  |
|                      |                                                                                                    |                                                        |                                                                                                    |                                                                                                    |                           |                  |

・ロト・西ト・モート ヨー うらぐ

Heinemann Fluid Dynamics Research GmbH

Bernhard F.W. Gschaider (HFD)

Expressive swak4Foam

Duisburg, 2019-07-23 51 / 146

| Introduction | Parser explained | Before the evaluation | Function plugins | Other parser  | Self-reference | Conclusions |
|--------------|------------------|-----------------------|------------------|---------------|----------------|-------------|
| 0000         | 00000            | •00                   | 000              | 0 <b>0000</b> | 000000         | 0           |

# "Don't repeat yourself"

- Configuration dictionaries for swak4Foam-components can be quite long
  - expression, valueType, variables ...
  - Sometimes we need many similar evaluations
    - then changes need to be done in many places
  - OpenFOAM helps with that
    - the mechanism is called *macro expansion*
- swak4Foam evaluations are usually related to the OpenFOAM-simulation
  - Sometimes a constant from the OpenFOAM-configuration is needed in the swak-expression as well
  - if it has been "copied" over then it has to be changed once the original is change
    - otherwise the evaluation is wrong
  - swak4Foam has a mechanism to help with that
    - it is based on OpenFOAMs macro expansion
- Both mechanism are done only once during calculation
- at slightly different times

Bernhard F.W. Gschaider (HFD)

Expressive swak4Foam

| Introduction         | Parser explained                                                                                                    | Before the evaluation                                 | Function plugins                                                                                                    | Other parser                                                                                                    | Self-reference | Conclusions<br>O |
|----------------------|----------------------------------------------------------------------------------------------------|-------------------------------------------------------|----------------------------------------------------------------------------------------------------|----------------------------------------------------------------------------------------------------|----------------|------------------|
| OpenFOAM n           | nacro expansion                                                                                                    |                                                       |                                                                                                    |                                                                                                    |                |                  |
| Outline              | 9                                                                                                    |                                                       |                                                                                                    |                                                                                                    |                |                  |
| 2 Pa<br>3 Be<br>4 Fu | troduction<br>This presentation<br>Who is this?<br>swak4Foam<br>arser explained<br>General<br>Native vs second<br>Uniform<br>My information i<br>efore the evaluati<br>OpenFOAM mac<br>swak macro expa<br>inction plugins<br>Function plugins | ary<br>is not there<br>fon<br>cro expansion<br>ansion | 5 Other p<br>2 Zones<br>2 Sets a<br>Partic<br>0 Other<br>6 Self-refe<br>Extern<br>6 Globa<br>8 Stored<br>Delay<br>8 Mapp | and sets<br>ind surfaces<br>les<br>topics<br>erence<br>al expression<br>d variables<br>ed expressions<br>ed values<br>it all: cleanin | 5              |                  |

・ロ・・母・・ヨ・・ヨ・ ヨ・ うへぐ

Heinemann Fluid Dynamics Research GmbH

Bernhard F.W. Gschaider (HFD)

Expressive swak4Foam

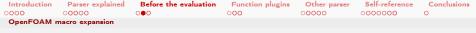

# Macro expansion in OpenFOAM

Macro expansion usually starts with \$

Simple macro expansion

- in the simplest case the \$ is followed by a name
- the value of the name is copied over

```
a inlet;
b $a:
          // also "inlet"
```

this is only done when the dictionary is read

if it is rewritten there will be no \$a but inlet

54 / 146

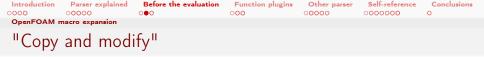

There is a mechanism for dictionaries to "inherit" from others

In functions in controlDict

Name of a dictionary between \$ and ; pulls in the whole dictionary

Subsequent entries "overwrite" the original values

```
TValues {
   type swakExpression;
   valueType internalField;
   expression "T";
   verbose trne;
   accumulations (
        min
        veightedAverage
        max
   );
   }
   kineticEnergy {
    $TValues;
    expression "rho*U&U";
   }
}
```

▲口 > ▲圖 > ▲臣 > ▲臣 > ― 臣 ― のへの…

Heinemann Fluid Dynamics Research GmbH

Bernhard F.W. Gschaider (HFD)

Expressive swak4Foam

Duisburg, 2019-07-23 55 / 146

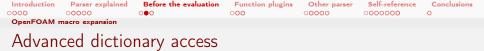

The mechanisms so far only work on the same dictionary level

Accessing dictionary values and traversal

• . and : after the \$ change the level that is accessed

```
a 10;
dict {
    b $..a; // go up one level
    subdict {
        c $...a; // two levels
        d $:a; // top level
    }
e $dict.b; // access sub-dictionary
```

| Introduction | Parser explained | Before the evaluation | Function plugins | Other parser | Self-reference | Conclusions |  |
|--------------|------------------|-----------------------|------------------|--------------|----------------|-------------|--|
| 0000         | 00000            | 000                   | 000              | 00000        | 000000         | 0           |  |
| OpenFOAM r   | nacro expansion  |                       |                  |              |                |             |  |
| Includi      | ng other         | files                 |                  |              |                |             |  |

- #include pulls in the content of another files
  - only as text. Parsing happens as a whole
- This allows "reuse" of dictionary content across files

### bcValues All boundary conditions in one place

```
TWall 300;
UWall (0 0 0);
```

### Т

### Using in one field file

```
<u>#include</u> "bcValues";
internalField uniform $TWall;
boundaryField {
    wall {
        type fixedValue;
        value $internalField;
    }
}
```

nememann runu vynamics riesearch GmbH

Bernhard F.W. Gschaider (HFD) Expre

Expressive swak4Foam

| Introduction | Parser explained | Before the evaluation | Function plugins | Other parser | Self-reference | Conclusions |
|--------------|------------------|-----------------------|------------------|--------------|----------------|-------------|
| 0000         | 0 <b>0000</b>    | 000                   | 000              | 00000        | 0000000        | 0           |
| OpenFOAM I   | macro expansion  |                       |                  |              |                |             |
|              |                  |                       |                  |              |                |             |

# It all happens only once

- Macro expansion is more flexible than C++ macro-expansion
  - Knows about the structure of the file
- Still it is not a link
  - The value at the first evaluation "sticks"
    - If the original changes the "expanded" value stays the same
    - Sometimes it would be nice to have it change as well
    - But usually the current behavior is better (think \$internalFields in boundary conditions)

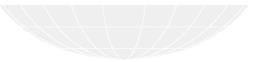

Bernhard F.W. Gschaider (HFD)

Expressive swak4Foam

Heinemann Fluid Dynamics Research GmbH

Duisburg, 2019-07-23 58 / 146

| Introduction         | Parser explained                                                                                                    | Before the evaluation                                  | Function plugins                                                                                                    | Other parser                                                                                                    | Self-reference | Conclusions<br>0 |
|----------------------|----------------------------------------------------------------------------------------------------|--------------------------------------------------------|----------------------------------------------------------------------------------------------------|----------------------------------------------------------------------------------------------------|----------------|------------------|
| swak macro ex        | pansion                                                                                                    |                                                        |                                                                                                    |                                                                                                    |                |                  |
| Outline              | 5                                                                                                    |                                                        |                                                                                                    |                                                                                                    |                |                  |
| 2 Pa<br>3 Be<br>4 Fu | troduction<br>This presentatio<br>Who is this?<br>swak4Foam<br>urser explained<br>General<br>Native vs second<br>Uniform.<br>My information<br>offore the evaluat<br>OpenFOAM mar<br>swak macro expanses<br>function plugins | lary<br>is not there<br>ion<br>cro expansion<br>ansion | 5 Other p<br>2 Zones<br>2 Sets a<br>Partic<br>0 Other<br>6 Self-refe<br>Extern<br>6 Globa<br>5 Stored<br>Delay<br>Mapp | and sets<br>and surfaces<br>les<br>topics<br>erence<br>l variables<br>d variables<br>ed expressions<br>ed values<br>it all: cleanin | 5              |                  |

・ロト・西ト・ヨト・ヨー うへぐ

Heinemann Fluid Dynamics Research GmbH

Bernhard F.W. Gschaider (HFD)

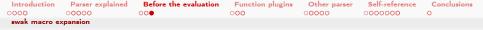

### Does swak need its own expansion?

### No

- But it is nice to have
- swak4Foam macro expansion happens after OpenFOAM macro expansion
  - But before the first evaluation happens
    - While the string is read
  - Done for all strings that hold expressions
    - variables etc
- It is also triggered by presence of \$ in the expression strings
  - Done until there is no more \$ in the string
- The resulting string is stored in memory
  - It is the one seen during error messages

< ロ > < 同 > < 三 > < 三 >

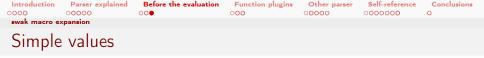

- This is done for variables that are on the same level as the expression string
- The sub-string \$name is replaced by the value of the variable name
  - The name may only consist of letters, digits and \_
    - May not start with a digit
    - The first non-matching character is terminating the name

### Getting the density

```
kineaticEnergy {
    rho 1.245;
    expression "$rho*U&U";
}
```

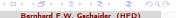

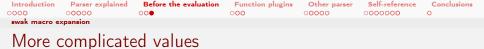

- if things like dictionary traversal are needed the macro has to be written like this: \$[macro]
  - The regular macro expansion \$macro is done
  - The result is placed into the expression string

Getting the density from the top

```
rho 1.245;
kineticEnergy {
    expression "$[:rho]*U&U";
}
```

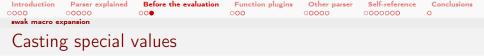

Sometimes the expanded value is not a valid swak4Foam-expression

- In such cases it has to be "cast" to the desired type
  - This includes vector ( (1 2 3) to vector (1,2,3)) and tensor
- Syntax is similar to C-casting: \$[(type)macro]
  - Get \$macro and interpret is as type
  - Most common types are implemented
  - Complete list of types can be got by setting type to banana

Getting the dimensioned density

```
rho rho [1 -3 0 0 0 0 0] 1.245;
kineticEnergy {
    expression "$[(dimensioedScalar):rho]*U&U";
}
```

▲□▶ ▲圕▶ ▲콜▶ ▲콜▶ 콜 ∽Q(C Bernhard F.W. Gschaider (HFD)

| Introduction | Parser explained | Before the evaluation | Function plugins | Other parser | Self-reference | Conclusions |  |
|--------------|------------------|-----------------------|------------------|--------------|----------------|-------------|--|
| 0000         | 00000            | 000                   | 000              | 00000        | 0000000        | 0           |  |
| swak macro e | xpansion         |                       |                  |              |                |             |  |
| -            | 1 1              |                       |                  |              |                |             |  |

# Example: non-breaking dam

### Description

- The geometry from the damBreak-tutorial is reused
- Modifications:
  - One "basin" is filled with water
- No water column
  - Walls of the obstacle in the middle are "conveyors"
    - Against the gravity direction
    - Only component "parallel" to gravity
  - Conveyors switch off after 60% of the simulation time

# Geometry Time: 0.050000

### Heinemann Fluid Dynamics Research GmbH

### Bernhard F.W. Gschaider (HFD)

イロト イヨト イヨト イヨト

### Expressive swak4Foam

### Duisburg, 2019-07-23 64 / 146

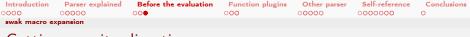

# Getting gravity direction

We want to reuse the gravity that is already there

| constant/                                                                                                    | g                                                                                                    |      |
|----------------------------------------------------------------------------------------------------|----------------------------------------------------------------------------------------------------|------|
| dimensions<br>value                                                                                                    | [0 1 -2 0 0 0 0];<br>(0 -9.81 0);                                                                                      |      |
|                                                                                                    |                                                                                                    |      |
| 0/U                                                                                                    |                                                                                                    |      |
| much                                                                                                    | ing into sub-dictionaries doesn't "pollute" the dictionary as<br>n this case we also avoid a "clash" of the dimensions |      |
|                                                                                                    | [0 1 -1 0 0 0 0];<br>uniform (0 0 0);                                                                                  |      |
| g {<br>#include "\$<br>}                                                                                                    | <pre>\$FOAM_CASE/constant/g"</pre>                                                                                     |      |
| control {<br>#includ<br>}                                                                                                    | de "\$FOAM_CASE/system/controlDict";                                                                                   |      |
| <ul><li>(四)、&lt;</li><li>(四)、</li><li>(四)、</li><li>(四), </li><li>(四), </li><li>(1), </li><li>(1), </li><l< td=""><td>き トロ き うくで Heinemann Fluid Dynamics Research</td><td>GmbH</td></l<></ul> | き トロ き うくで Heinemann Fluid Dynamics Research                                                                           | GmbH |

Bernhard F.W. Gschaider (HFD)

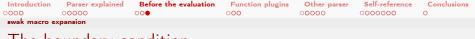

- The boundary condition
  - Gets the down-direction by normalizing the gravity vector
  - removes the component perpendicular to the wall
  - Switches off after 60% of the run-time

### 0/U

```
lowerWall
    type groovyBC;
    value $internalField;
    valueExpression "-doIt*100*down*(alphaW>0.1,,?,1,,:,0)";
    variables (
        "g=$[(vector):g.value];"
        "down=g/mag(g);"
        "normalPart=normal()__&_down;"
        "down=down-normal()*normalPart;"
        "end=$[:control.endTime];"
        "doIt=time() <end*$endRatio__?__1__:__0;"
    ):
    aliases {
        alphaW alpha.water;
    7
    endRatio 0.6;
}
```

▲□▶ ▲圖▶ ▲臣▶ ▲臣▶ ― 臣 … 釣�?

Heinemann Fluid Dynamics Research GmbH

Bernhard F.W. Gschaider (HFD)

Expressive swak4Foam

| Introduction | Parser explained | Before the evaluation | Function plugins | Other parser | Self-reference | Conclusions |
|--------------|------------------|-----------------------|------------------|--------------|----------------|-------------|
| 0000         | 00000            | 000                   | 000              | 00000        | 000000         | 0           |
| swak macro e | xpansion         |                       |                  |              |                |             |
| Result       | : non-brea       | aking                 |                  |              |                |             |

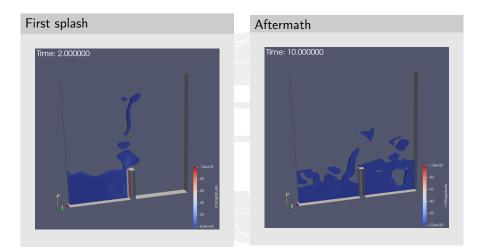

### ・ロト・西ト・ヨト・ヨー うへぐ

### Heinemann Fluid Dynamics Research GmbH

Bernhard F.W. Gschaider (HFD)

| Introduction | Parser explained | Before the evaluation | Function plugins | Other parser | Self-reference | Conclusions |
|--------------|------------------|-----------------------|------------------|--------------|----------------|-------------|
| 0000         | 00000            | 000                   | 000              | 00000        | 000000         | 0           |
|              |                  |                       |                  |              |                |             |
|              |                  |                       |                  |              |                |             |

# Outline

Implemented function plugins This presentation Who is this? swak4Foam General Native vs secondary External expressions Uniform. Global variables My information is not there Stored variables OpenFOAM macro expansion Mapped values swak macro expansion 4 Function plugins Using it all: cleaning Tank Function plugins

・ロト・西ト・ヨト・ヨー めんの

Heinemann Fluid Dynamics Research GmbH

Bernhard F.W. Gschaider (HFD)

Expressive swak4Foam

| Introduction         | Parser explained                                                                                                    | Before the evaluation                                  | Function plugins                                                                                                    | Other parser                                                                                                    | Self-reference | Conclusions<br>0 |
|----------------------|----------------------------------------------------------------------------------------------------|--------------------------------------------------------|----------------------------------------------------------------------------------------------------|----------------------------------------------------------------------------------------------------|----------------|------------------|
| Function plugi       | ins                                                                                                    |                                                        |                                                                                                    |                                                                                                    |                |                  |
| Outline              | е                                                                                                    |                                                        |                                                                                                    |                                                                                                    |                |                  |
| 2 Pa<br>3 Ba<br>4 Fu | troduction<br>This presentatio<br>Who is this?<br>swak4Foam<br>arser explained<br>General<br>Native vs second<br>Uniform<br>My information<br>efore the evaluat<br>OpenFOAM mar<br>swak macro exp<br>unction plugins<br>Function plugins | dary<br>is not there<br>ion<br>cro expansion<br>ansion | 5 Other p<br>2 Zones<br>9 Sets a<br>9 Partic<br>0 Other<br>6 Self-refe<br>Extern<br>6 Globa<br>9 Stored<br>1 Delay<br>9 Mapp | and sets<br>ind surfaces<br>les<br>topics<br>rence<br>al expression<br>variables<br>d variables<br>ed expressions<br>ed values<br>it all: cleanin | 5              |                  |

・ロ・・母・・ヨ・・ヨ・ ヨ・ シック

Heinemann Fluid Dynamics Research GmbH

Bernhard F.W. Gschaider (HFD)

| Introduction  | Parser explained | Before the evaluation | Function plugins<br>○●0 | Other parser | Self-reference | Conclusions<br>O |
|---------------|------------------|-----------------------|-------------------------|--------------|----------------|------------------|
| Function plug | ins              |                       |                         |              |                |                  |
| Special needs |                  |                       |                         |              |                |                  |

- swak4Foam has a lot of functions built in
  - common mathematical functions like sin, cos to .... besselJ0, erf
  - information about the discretization like pos(), vol()
  - to more esotheric like distToPatch
- But sometimes more special stuff is needed like
  - Information about the mesh-quality
  - Reaction rates
  - Calculated properties of the turbulence/thermophysics
  - Number of cells to the outlet
- Adding all these to the parser
  - would pollute the namespace
  - bloat the libraries
  - make it hard to maintain the parsers

| Introduction  | Parser explained | Before the evaluation | Function plugins | Other parser | Self-reference | Conclusions |
|---------------|------------------|-----------------------|------------------|--------------|----------------|-------------|
| 0000          | 00000            | 000                   | 000              | 00000        | 000000         | 0           |
| Function plug | ins              |                       |                  |              |                |             |
| E             | 1 A 4            |                       |                  |              |                |             |

# Function plugins

- The solution are *function plugins* 
  - libraries that can be loaded at run-time
  - add special functions to special lookup tables
    - these functions can be used in the parsers like built-in functions
- a number of function-plugins come with swak4Foam
  - a incomplete list will follow
- additional function plugins can be written yourself
  - use the existing ones as examples
  - the most complicated part is declaring the parameters and the return value
    - and "registering" the functions
  - if a environment variable SWAK\_USER\_PLUGINS is specified then these will be compiled by the regular Allwmake of swak4Foam
    - Content of the variable would be the locations of the library sources separated by ;
- by convention the names of the libraries
  - start with libswak
  - end with FunctionPlugin.so
  - the part between that is the name of the function plugin
    - the name of libswakMeshQualityFunctionPlugin.so is

🗆 🕹 🖉 🕨 🚛 🖡 🚛 🖡 MeshQuality

Heinemann Fluid Dynamics Research GmbH

Bernhard F.W. Gschaider (HFD)

Expressive swak4Foam

| Introduction  |       | Before the evaluation |     |       |        | Conclusions |  |
|---------------|-------|-----------------------|-----|-------|--------|-------------|--|
| 0000          | 00000 | 000                   | 000 | 00000 | 000000 | 0           |  |
| Function plug | ins   |                       |     |       |        |             |  |
| How to        | o use |                       |     |       |        |             |  |

There are two ways to use function plugins

```
controlDict
This introduces them for the whole project
libs (
   "libswakMeshQualityFunctionPlugin.so"
);
funkySetFields
Sometimes a function is only needed for post-processing
  funkySetFields has an option to load function plugins
        parameter is a comma-separated list of the plugin names
> funkySetFields -functionPlugins MeshQuality,MeshWave -time 0 -create -field ortho - <br />
     <cont>expression "faceAverage(mqFaceNonOrtho())"
```

72 / 146

| Introduction     | Parser explained | Before the evaluation | Function plugins | Other parser | Self-reference | Conclusions |  |  |
|------------------|------------------|-----------------------|------------------|--------------|----------------|-------------|--|--|
| 0000             | 00000            | 000                   | 000              | 00000        | 000000         | 0           |  |  |
| Function plugins |                  |                       |                  |              |                |             |  |  |

## Listing available functions

- if function plugins are load swak4Foam gives a complete list in the beginning
  - unfortunately this currently is all the documentation there is

```
on the output
"Loaded_plugin_functions_for_'FieldValueExpressionDriver':"
  cellColouring:
    "volScalarField..cellColouring()"
  floodFillFromCells:
    "volScalarField.floodFillFromCells(internalField/volLogicalField.blockedCells)"
  floodFillFromFaces:
    "volScalarField,floodFillFromFaces(internalField/surfaceLogicalField,blockedFaces)"
  meshLaversFromCells:
    "volScalarField.,meshLaversFromCells(internalField/volLogicalField,blockedCells)"
  meshLayersFromFaces:
    "volScalarField,meshLayersFromFaces(internalField/surfaceLogicalField,blockedFaces)"
  meshLayersFromPatch:
    "volScalarField_meshLayersFromPatch(primitive/word_patchName)"
  mqCellAspectRatio:
    "volScalarField,mqCellAspectRatio()"
  mqCellFaceNr:
    "volScalarField,mqCellFaceNr()"
  mqCellShape:
    "volScalarField,mqCellShape()"
  mgFaceNonOrtho:
    "surfaceScalarField_mqFaceNonOrtho()"
  mqFaceSkewness:
    "surfaceScalarField_mqFaceSkewness()"
```

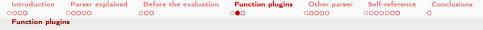

### Explanation of the function descriptions

- Each parser has a separate list
  - One line Loading plugin functions for
- Description of a function consists of two lines
  - the name of the function
  - 2 calling convention
    - 1 type of the return value
    - 2 name of the function (again)
    - 3 List of the parameters inside ()
- Description of a parameter consists of
  - 1 type of sub-parser used for this parameter
  - 2 a /
  - **3** expected type of the value returned by the sub-parser
  - 4 a descriptive name for the parameter

| Introduction  | Parser explained | Before the evaluation | Function plugins | Other parser | Self-reference | Conclusions<br>0 |  |
|---------------|------------------|-----------------------|------------------|--------------|----------------|------------------|--|
| Function plug | ins              |                       |                  |              |                |                  |  |
| Sub-pa        | arser            |                       |                  |              |                |                  |  |

the sub-parser can be either

- a swak4Foam parser
  - this is a full parser (uses all parameters and can have sub-parsers)
- primitive indicates that a simple (OpenFOAM) value is read
  - like scalar, word, string
  - OpenFOAM is used to parse it
- the sub-parser is used until an unmatched , or ) is found
- if the sub-parser fails then it is a problem of the sub-parser
  - but the problem escalates to the "parent" parser
  - error messages are printed as a "stack"
    - the sub-parsers at the bottom

| Introduction  | Parser explained | Before the evaluation | Function plugins | Other parser | Self-reference | Conclusions |
|---------------|------------------|-----------------------|------------------|--------------|----------------|-------------|
| 0000          | 00000            | 000                   | 000              | 00000        | 0000000        | 0           |
| Function plug | ins              |                       |                  |              |                |             |

## Stacked error messages

- floodFillFromCells expects a logical expression
  - result is the source region
  - cells that can be reached from the source region are marked
  - purpose: mark unconnected regions of the mesh
- if the parser doesn't end with a logical expression then it fails

Sub-parser fails

```
> funkySetFields -functionPlugins MeshWave -time 0 -create -field fromTop -expression "<br/>
      <cont>floodFillFromCells(pos().y<0)"
... runs OK
> funkySetFields -functionPlugins MeshWave -time 0 -create -field fromTop -expression "<br/>
      <cont>floodFillFromCells(pos().y)"
--> FOAM FATAL ERROR:
Parser Error for driver FieldValueExpressionDriver at "1.8" : "syntax error, unexpected ') <br/> <br/> / ork>
       <cont> '"
"pos().y)"
Context of the error.

    Driver constructed from scratch

  Evaluating expression "floodFillFromCells(pos(),v)"
  Plugin Function "floodFillFromCells" Substring "pos().y)"
- Driver constructed from scratch
  Evaluating expression "pos().y)"
                                                                                                       h GmbH
```

| Introduction | Parser explained | Before the evaluation | Function plugins | Other parser | Self-reference | Conclusions |  |
|--------------|------------------|-----------------------|------------------|--------------|----------------|-------------|--|
| 0000         | 00000            | 000                   | 000              | 00000        | 0000000        | 0           |  |
| Implemented  | function plugins |                       |                  |              |                |             |  |
| Outline      | e                |                       |                  |              |                |             |  |

 Implemented function plugins This presentation Who is this? swak4Foam General Native vs secondary External expressions Uniform. My information is not there Global variables Stored variables OpenFOAM macro expansion Mapped values swak macro expansion 4 Function plugins Using it all: cleaning Tank Function plugins

・ロ・・日・・日・・日・ うくの

Heinemann Fluid Dynamics Research GmbH

Bernhard F.W. Gschaider (HFD)

| Introduction | Parser explained | Before the evaluation | Function plugins | Other parser | Self-reference | Conclusions |
|--------------|------------------|-----------------------|------------------|--------------|----------------|-------------|
| 0000         | 00000            | 000                   | 000              | 00000        | 0000000        | 0           |
| Implemented  | function plugins |                       |                  |              |                |             |
| Discre       | tization         |                       |                  |              |                |             |

- when using div() and grad() in the regular parser the settings from systen/fvSchemes are used
  - only explicit (fvc) implementations are used
- the FvcSchemes and FacSchemes plugins give direct access to the discretization schemes
  - bypasses fvSchemes
    - specification string is a parameter (needs "" around it)
  - names are slightly different from the regular name
    - expected parameter value type is part of the name (Scalar, Vector, ...)

### Difference of schemes

### It is quite instructive to see the difference between discretizations

| Introduction | Parser explained | Before the evaluation | Function plugins | Other parser | Self-reference | Conclusions |  |
|--------------|------------------|-----------------------|------------------|--------------|----------------|-------------|--|
| 0000         | 00000            | 000                   | 000              | 00000        | 0000000        | 0           |  |
| Implemented  | function plugins |                       |                  |              |                |             |  |
| Mesh         | Wave             |                       |                  |              |                |             |  |

Functions that are based on the MeshWave algorithm in OpenFOAM

- traverses the mesh and sets values based on this
- works in parallel
- Function-"classes" are
  - floodFill for finding connected mesh regions
  - meshLayersFrom for finding the "discretization distance= from certain features
    - applications like "treating the 2 cell layers from the oulet differently"
  - cellColouring "colors" the cells so that no two neighbouring cells have the same colour
    - with a minimum number of colours
    - application: showing the mesh structure in ParaView
- Plugin name is MeshWave

| Introduction | Parser explained | Before the evaluation | Function plugins | Other parser | Self-reference | Conclusions |
|--------------|------------------|-----------------------|------------------|--------------|----------------|-------------|
| 0000         | 00000            | 000                   | 000              | 00000        | 0000000        | 0           |
| Implemented  | function plugins |                       |                  |              |                |             |

## Accessing physical models

- Plugins to access physical sub-models like
  - Transport properties
    - viscosity etc
  - Thermophysical models
  - Radiation
    - Absorpiton coeffs etc
  - Chemistry
    - Reaction rates etc
  - Turbulence

Does so by looking for the model in the objectRegistry

- Calling the appropriate methods
- If called from funkySetFields they try to load this model
  - May not work everywhere
- These plugins give access to information that is always there
  - But OpenFOAM doesn't give voluntary access to it
- Plugin names are
  - ThermoTurb
  - TransportTurb
  - RadiationModel
  - ChemistryModel

Bernhard F.W. Gschaider (HFD)

| Introduction | Parser explained | Before the evaluation | Function plugins | Other parser | Self-reference | Conclusions |
|--------------|------------------|-----------------------|------------------|--------------|----------------|-------------|
| 0000         | 00000            | 000                   | 000              | 00000        | 0000000        | 0           |
| Implemented  | function plugins |                       |                  |              |                |             |
| Mesh         | Quality          |                       |                  |              |                |             |

- This plugin gives access to information that checkMesh only reports summarized
  - Orthogonality
  - Skewness
  - Aspect ratio
  - Cell shapes
- Uses the "original" functions
  - Some quantities are not easily post-processed because they are face-based
    - for instance the orthogonality
    - ParaView can't handle that
- Plugin name is MeshQuality

| Introduction | Parser explained | Before the evaluation | Function plugins | Other parser | Self-reference | Conclusions |  |
|--------------|------------------|-----------------------|------------------|--------------|----------------|-------------|--|
| 0000         | 00000            | 000                   | 000              | 00000        | 0000000        | 0           |  |
| Implemented  | function plugins |                       |                  |              |                |             |  |
| Local        | calculatio       | ns                    |                  |              |                |             |  |

- This library does local calculations over the faces of cell
  - Stores the results per cell
- Originally introduced to make visualizations of MeshQuality-results possible
  - "orthogonality of the cell is the maximum orthogonality of its faces"
- Implemented calculations are
  - minimum
  - maximum
  - average
- Plugin name is LocalCalculations

 Introduction
 Parser explained
 Before the evaluation
 Function plugins
 Other parser
 Self-reference
 Conclusions

 0000
 0000
 000
 000
 000
 00000
 0

 Implemented function plugins
 0000
 0000
 0
 0
 0

### Velocity and mesh movements

There are plugins concerned with movement in different forms
Velocity functions on the velocity field
Courant numbers
the stream-function
MRF the moving reference frame model
make velocities absolute and relative
DynamicMesh properties of the mesh movement
mesh Courant number
mesh velocity and flow

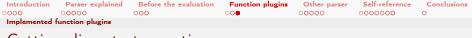

## Getting discrete to continuous

...)

Plugins that "project" discrete structures to continuous fields

LagrangianCloudSources influences of a cloud on the continous phase

- mass and volume fraction of the cloud
- source terms for equations (momentum, mass, energy,

SurfacesAndSets sampled surfaces and sets in the continuous phase

- "does the set/surface touch this cell"
- "how big is the relative area of the surface in this cell"
- "how big is the distance of the set/surface to this cell"

| Introduction | Parser explained | Before the evaluation | Function plugins | Other parser | Self-reference | Conclusions |  |
|--------------|------------------|-----------------------|------------------|--------------|----------------|-------------|--|
| 0000         | 0 <b>0000</b>    | 000                   | 000              | 00000        | 0000000        | 0           |  |
| Implemented  | function plugins |                       |                  |              |                |             |  |
| Spatia       | llv shifting     | y values              |                  |              |                |             |  |

- The plugin ShiftField allows shifting the value of fields
  - Application "Give me the temperature 2 meters from this place"
- Different variations
  - How the shift vector is calculated (constant or calculated)
  - How areas "ouside" should be treated (default)
- This relies on the mesh interpolation of the underlying OpenFOAM-fork
  - Quality of results differ

Introduction Parser explained Before the evaluation Function plugins Self-reference Conclusions Other parser 000 Implemented function plugins

### Which quantile is the current cell in

- The plugin is named Quantile
  - helps finding things like "the hottest 10% of the geometry"
- Calculates the distribution function of the field
- Then reports for each cell how many percent of the volume is smaller than this
  - Also allows comparing to a different distribution
    - Example: comparing the temperature of two different phases

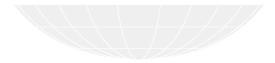

Bernhard F.W. Gschaider (HFD)

イロト イヨト イヨト イヨト

Expressive swak4Foam

Heinemann Fluid Dynamics Research GmbH Duisburg, 2019-07-23

86 / 146

| Introduction<br>0000 | Parser explained<br>00000                                                                                                    | Before the evaluation                                   | Function plugins                                                                                                    | Other parser                                                                                                    | Self-reference<br>0000000 | Conclusions<br>O |
|----------------------|----------------------------------------------------------------------------------------------------|---------------------------------------------------------|----------------------------------------------------------------------------------------------------|----------------------------------------------------------------------------------------------------|---------------------------|------------------|
| Outlin               | е                                                                                                    |                                                         |                                                                                                    |                                                                                                    |                           |                  |
| 2 Pa<br>3 Ba<br>4 Fu | troduction<br>This presentatic<br>Who is this?<br>swak4Foam<br>arser explained<br>General<br>Native vs second<br>Uniform<br>My information<br>efore the evaluat<br>OpenFOAM ma<br>swak macro exp<br>unction plugins | dary<br>is not there<br>tion<br>cro expansion<br>ansion | 5 Other p<br>2 Zones<br>2 Sets a<br>Partic<br>0 Other<br>6 Self-refe<br>Extern<br>6 Globa<br>5 Stored<br>Delay<br>Mapp | and sets<br>and surfaces<br>eles<br>topics<br>erence<br>al expression<br>d variables<br>ed expressions<br>ed values<br>it all: cleanir | 5                         |                  |

Function plugins

7 Conclusions

| Introduction | Parser explained | Before the evaluation<br>000 | Function plugins | Other parser | Self-reference | Conclusions<br>0 |  |
|--------------|------------------|------------------------------|------------------|--------------|----------------|------------------|--|
| Zones and se | ts               |                              |                  |              |                |                  |  |
| Outlin       | е                |                              |                  |              |                |                  |  |

Implemented function plugins 5 Other parser This presentation Zones and sets Who is this? swak4Foam General Native vs secondary External expressions Uniform. My information is not there Global variables Stored variables OpenFOAM macro expansion Delayed expressions Mapped values swak macro expansion Using it all: cleaning Tank Function plugins

|                |                   | Before the evaluation |                | Other parser | Selt-reterence | Conclusions |  |
|----------------|-------------------|-----------------------|----------------|--------------|----------------|-------------|--|
| 0000           | 00000             | 000                   | 000            | 0000         | 000000         | 0           |  |
| Zones and sets | S                 |                       |                |              |                |             |  |
| Zones          | and sets          |                       |                |              |                |             |  |
|                | OpenFOAM<br>Zones | has two kinds of      | f "subsets" fo | r meshes     |                |             |  |

- can not change
- mutual exclusive
- loaded automatically when mesh is loaded
- Sets
  - can change their content
  - a cell can belongto more than one set
  - loaded when needed
- These exist for
  - cells
  - faces
  - points
- swak4Foam has one parser for all of them
  - called the Subset parser
  - the drivers are different
  - drivers exist for
    - cell zones and sets
    - face zones and sets
    - not for points (never needed it)

Bernhard F.W. Gschaider (HFD)

| Introduction  | Parser explained | Before the evaluation | Function plugins | Other parser | Self-reference | Conclusions |
|---------------|------------------|-----------------------|------------------|--------------|----------------|-------------|
| 0000          | 00000            | 000                   | 000              | 0000         | 000000         | 0           |
| Zones and set | S                |                       |                  |              |                |             |
| Restric       | tions            |                       |                  |              |                |             |

- The subset parser has no secondary data structure
  - what would that be? "the faces of a cell set"?
  - OpenFOAM has no support for it
    - So it would mean a complete reimplementation
- One parser for multiple drivers means that there are undefined functions
  - For instance: vol() is not defined for faceZone
    - If you call it the expression will fail
  - If such an inappropriate function is called the driver fails

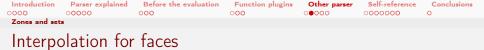

- faceSet and faceZone do their calculations on the faces
- Hardly any values in OpenFOAM are defined on the faces
  - Most notable exception: the flux phi
- So hardly anything of interest could be calculated there
- swak4Foam can interpolate cell values to the faces
  - But it doesn't so automatically
    - "Principle of least surprise"
  - Has to be switched on by the autoInterpolate option
    - Otherwise it fails (because the field can not be found)
  - Still issue a warning every time it interpolates
    - Can be switched off by warnAutoInterpolate

Heinemann Fluid Dynamics Research GmbH

< ロ > < 同 > < 三 > < 三 >

| Introduction         | Parser explained | Before the evaluation | Function plugins | Other parser | Self-reference | Conclusions |  |  |
|----------------------|------------------|-----------------------|------------------|--------------|----------------|-------------|--|--|
| 0000                 | 00000            | 000                   | 000              | 0000         | 0000000        | 0           |  |  |
| Zones and set        | s                |                       |                  |              |                |             |  |  |
| Orientation of faces |                  |                       |                  |              |                |             |  |  |

when using things like phi on faceSet or faceZone it is not sure that correct results are calculated

- because some faces might be oriented differently and then the sign of phi is "wrong" there
- for this exists the variable flip()
  - $1\,$  for "correctly" oriented faces
    - correctly" is a question of definition

-1 for others

- for faceZone the value of flip() is "defined" and set by the OpenFOAM-utilities
- for faceSet the default is 1
  - unless an appropriately named cellSet is found
    - for a faceSet named foo the name would be fooSlaveCells
  - then flip() is calculated in such a way that flip()\*face() points away from these cells

Bernhard F.W. Gschaider (HFD)

Expressive swak4Foam

| Introduction  | Parser explained | Before the evaluation | Function plugins | Other parser | Self-reference | Conclusions |
|---------------|------------------|-----------------------|------------------|--------------|----------------|-------------|
| 0000          | 00000            | 000                   | 000              | 0000         | 0000000        | 0           |
| Zones and set | ts               |                       |                  |              |                |             |

## Statically creating sets and zones

- the library libswakTopoSources.so adds new topological sources
  - Can be used everywhere these are used to add entities based on expressions
    - If the logical expression evaluates to true then the cell/face/point is part of the set/zone
    - Special case face: if the expression is defined on the cells then the boundary between true and face is used

system/topoSetDict in other/topoSetDam

```
actions (
             type faceSet:
             name middleFaces:
             action new:
             source expressionToFace:
             sourceInfo {
                 expression "pos().x>0.291";
        }
        ł
             type cellSet;
             name centerCells;
             action new;
             source expressionToCell;
             sourceInfo {
                 expression mag(pos() - vector(0.291, 0.291, 0.007))_{11} < 10.1";
             3
        7
                                                                                                              h GmbH
Bernhard F.W. Gschaider (HFD)
                                                                                    Duisburg, 2019-07-23
                                                Expressive swak4Foam
                                                                                                             93 / 146
```

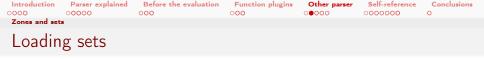

- cellSet, faceSet, pointSet are only loaded by code that needs them
  - Then they are also registered with the objectRegistry
- If we want to use them in a swak-expression we got to load them
  - There is a function object for that
    - Loads sets and registers them at the objectRegistry

system/controlDict in other/topSetDam

```
getTheSets {
    type loadTopOSets;
    forceLoading true;
    loadCellSets true;
    loadPaceSets true;
    loadPointSets false;
    writeSets true;
}
```

Heinemann Fluid Dynamics Research GmbH

Bernhard F.W. Gschaider (HFD)

3

(日) (同) (日) (日)

| Introduction            | Parser explained | Before the evaluation | Function plugins | Other parser | Self-reference | Conclusions |  |  |
|-------------------------|------------------|-----------------------|------------------|--------------|----------------|-------------|--|--|
| 0000                    | 00000            | 000                   | 000              | 00000        | 0000000        | 0           |  |  |
| Zones and set           | S                |                       |                  |              |                |             |  |  |
| Calculating on the sets |                  |                       |                  |              |                |             |  |  |

Once loaded the sets can be used for calculation

```
system/controlDict in other/topSetDam
```

```
middleLiquid {
    type swakExpression;
    valueType faceSet;
    setName middleFaces:
    aliases {
        aWater alpha.water;
    3
    verbose true;
    expression "aWater";
    accumulations (
        min
        weightedAverage
        max
    autoInterpolate true;
    warnAutoInterpolate false;
}
```

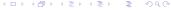

Heinemann Fluid Dynamics Research GmbH

Bernhard F.W. Gschaider (HFD)

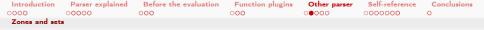

## Dynamically creating and manipulating sets

There function objects for that

```
system/controlDict in other/topSetDam
```

This collects all "non-pure" cells and calculates their velocity

```
undecidedCells {
    type manipulateCellSet;
    cellSetName undecided:
    aliases {
        aWater alpha.water;
   mask "0.1<aWater..&&..aWater<0.9";
    createMissing true; // create set if it is not already there
    outputControl timeStep:
    outputInterval 1:
3
undecidedVelocity {
   $middleLiquid;
   valueType cellSet;
    setName undecided;
    expression "mag(U)";
    accumulations (
        size
        weightedAverage
        max
}
```

▲□▶ ▲圖▶ ▲臣▶ ▲臣▶ 三臣 - 釣�?

Heinemann Fluid Dynamics Research GmbH

Bernhard F.W. Gschaider (HFD)

Expressive swak4Foam

Duisburg, 2019-07-23 96 / 146

| Introduction   | Parser explained | Before the evaluation | Function plugins | Other parser | Self-reference | Conclusions |  |
|----------------|------------------|-----------------------|------------------|--------------|----------------|-------------|--|
| 0000           | 00000            | 000                   | 000              | 00000        | 000000         | 0           |  |
| Sets and surfa | ices             |                       |                  |              |                |             |  |
| Outlin         | e                |                       |                  |              |                |             |  |
|                |                  |                       |                  |              |                |             |  |

Implemented function plugins 5 Other parser This presentation Who is this? Sets and surfaces swak4Foam General Native vs secondary External expressions Uniform. My information is not there Global variables Stored variables OpenFOAM macro expansion Delayed expressions Mapped values swak macro expansion Using it all: cleaning Tank Function plugins

・ロト・西ト・ヨト・ヨー めんの

### Heinemann Fluid Dynamics Research GmbH

Bernhard F.W. Gschaider (HFD)

| Introduction   | Parser explained | Before the evaluation | Function plugins | Other parser | Self-reference | Conclusions |  |
|----------------|------------------|-----------------------|------------------|--------------|----------------|-------------|--|
| 0000           | 00000            | 000                   | 000              | 00000        | 0000000        | 0           |  |
| Sets and surfa | aces             |                       |                  |              |                |             |  |
|                |                  |                       |                  |              |                |             |  |

## Sampled sets and surfaces

- Sampled sets are collections of points on which values can be collected during time
  - They used to be called probes
- Samples surfaces are surfaces on which values can be collected
  - Can be defined in various ways
    - Pure geometric specification
    - in relation to patches
    - as iso-surfaces of a value
  - Advantage compared to faceZone and faceSet: doesn't have to be aligned to the mesh
    - Disadvantage: computationally "expensive"

| Introduction   | Parser explained | Before the evaluation | Function plugins | Other parser | Self-reference | Conclusions |  |
|----------------|------------------|-----------------------|------------------|--------------|----------------|-------------|--|
| 0000           | 00000            | 000                   | 000              | 00000        | 0000000        | 0           |  |
| Sets and surfa | ices             |                       |                  |              |                |             |  |
| ٨              | ·. c             | - 1                   |                  |              |                |             |  |

- A repository of their own
  - Sampled set s and surface s are mostly used in function objects of the same name
    - That is why there are not registered in the objectRegistry
      - Which makes it hard for swak4Foam to access them
  - swak4Foam introduces their own registry for it
    - sets and surfaces from the "regular" function objects are unfortunately not registered there
    - but sets and surfaces registered there can be reused
      - just specify type swakRegistryProxy;
      - needs setName for sets
      - surfaceName for surfaces
  - Information about these repositories is automatically written at write time
    - Repository handles writing of these sets and surfaces as well
      - if autoWriteSurface (or Set) is specified
      - needs surfaceFormat (or set) to be specified
      - writing at creation can be forced with writeSurfaceOnCreation

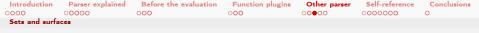

### Creating them with a function object

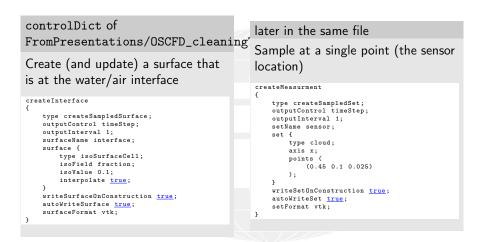

▲□▶ ▲圕▶ ▲콜▶ ▲콜▶ 볼 ∽Q( Bernhard F.W. Gschaider (HFD)

|                |           | Before the evaluation | Function plugins | Other parser |        | Conclusions |  |
|----------------|-----------|-----------------------|------------------|--------------|--------|-------------|--|
| 0000           | 00000     | 000                   | 000              | 0000         | 000000 | 0           |  |
| Sets and surfa | aces      |                       |                  |              |        |             |  |
| Values         | on surfac | ces                   |                  |              |        |             |  |

### Interpolation

- volume fields can be used as usual
  - although not really "defined" on the surface
- Each function object has to specify with interpolationType how the values should be sampled

# controlDict of other/capillaryRise

Report the velocity of a surface

```
velocity
{
   type swakExpression;
   valueType surface;
   surfaceName interface;
   verbose true;
   expression "mag(U)";
   accumulations (
        max
   );
   interpolationType cell;
}
```

▲□▶▲圕▶▲콜▶▲콜▶ 콜 ∽Q.(? Bernhard F.W. Gschaider (HFD)

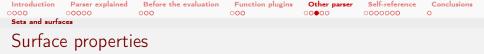

### Properties of the surface

- surfaces and sets have special functions to access the properties of their components
  - pos() for the positions
  - area() for the sizes of the triangles
  - normal() for the normal vector

## controlDict of

FromPresentations/OSCFD\_cleaningT

Height (assuming y is "up") of the interface

```
height
{
   type suakExpression;
   valueType surface;
   surfaceRame interface;
   verbose true;
   expression "pos().y";
   accumulations (
        min
        max
        size
   );
   interpolationType cellPoint;
}
```

102 / 146

Duisburg, 2019-07-23

| Introductio | n Parser explained | Before the evaluation | Function plugins | Other parser | Self-reference | Conclusions |  |
|-------------|--------------------|-----------------------|------------------|--------------|----------------|-------------|--|
| 0000        | 00000              | 000                   | 000              | 00000        | 0000000        | 0           |  |
| Particles   |                    |                       |                  |              |                |             |  |
| Outli       | ne                 |                       |                  |              |                |             |  |
|             |                    |                       |                  |              |                |             |  |

- 1 Introduction
  - This presentation
  - Who is this?
  - swak4Foam
- 2 Parser explained
  - General
  - Native vs secondary
  - Uniform
  - My information is not there
- 3 Before the evaluation
  - OpenFOAM macro expansion
  - swak macro expansion
- 4 Function plugins
  - Function plugins

Implemented function plugins

## 5 Other parser

- Zones and sets
- Sets and surfaces
- Particles
- Other topics
- Self-reference
  - External expressions
  - Global variables
  - Stored variables
  - Delayed expressions
  - Mapped values
  - Using it all: cleaning Tank
- 7 Conclusions

### ・ロト・日本・モト・モン ヨー うく(

### Heinemann Fluid Dynamics Research GmbH

Bernhard F.W. Gschaider (HFD)

| Introduction | Parser explained | Before the evaluation | Function plugins | Other parser | Self-reference | Conclusions |  |
|--------------|------------------|-----------------------|------------------|--------------|----------------|-------------|--|
| 0000         | 00000            | 000                   | 000              | 00000        | 0000000        | 0           |  |
| Particles    |                  |                       |                  |              |                |             |  |
| 1            | at a second      | talaa                 |                  |              |                |             |  |

### Lagrangian particles

- Lagrangian parsers are organized in a separate library
  - Their implementation is a bit special because many interesting properties are only accessible through C++-code
    - These calls differ between particle classes
    - And between OpenFOAM-version
  - For every known particle class swak4Foam implements a CloudProxy that handles these calls
    - particleCloud
    - kinematicCloud
    - thermalCloud
    - reactingCloud
  - swak4Foam automatically selects the appropriate proxy for a cloud
  - for other clouds the user would have to write an adaptor class
- Because nobody wants to look at the source code a list of available functions is output when a cloud-parser is created
  - Includes short descriptions
    - Function names are usually the ones from the original C++-API
    - Beware: some are defined for particles some for parcels. Like the C++-API

Heinemann Fluid Dynamics Research GmbH

Bernhard F.W. Gschaider (HFD)

| Introduction | Parser explained | Before the evaluation | Function plugins | Other parser | Self-reference | Conclusions |
|--------------|------------------|-----------------------|------------------|--------------|----------------|-------------|
| 0000         | 00000            | 000                   | 000              | 00000        | 0000000        | 0           |
| Particles    |                  |                       |                  |              |                |             |
|              | _                |                       |                  |              |                |             |

## List of properties

| Output when a cloud parser is constructed |        |                                                                   |  |
|-------------------------------------------|--------|-------------------------------------------------------------------|--|
|                                           |        |                                                                   |  |
|                                           |        | cKinematicParcel> (Proxy type: CloudProxy)                        |  |
| List of functions<br>Name                 | -      |                                                                   |  |
| Name                                      | lype   | Description                                                       |  |
| U I                                       | vector | Velocity                                                          |  |
|                                           |        | Turbulent velocity fluctuations                                   |  |
|                                           |        | Is this parcel active?                                            |  |
| age                                       | scalar | Age of the prticle                                                |  |
| areaP                                     | scalar | Particle projected area                                           |  |
| areaS                                     | scalar | Particle projected area<br>Particle surface area                  |  |
| cell                                      | scalar | number of the cell                                                |  |
|                                           |        | Current fraction within the time-step                             |  |
|                                           | scalar |                                                                   |  |
| dTarget                                   | scalar | Target diameter                                                   |  |
| face                                      | scalar | number of the face<br>Particle mass                               |  |
| mass                                      | scalar | Particle mass                                                     |  |
| minParcelMass                             | scalar | Minimum parcel mass (constant)                                    |  |
| nParticle                                 | scalar | Number of particles                                               |  |
|                                           |        | is this currently on the boundary                                 |  |
|                                           |        | is this currently on the boundary                                 |  |
| onInternalFace                            |        | is this currently on the internal                                 |  |
|                                           | scalar |                                                                   |  |
|                                           |        | Originating processor                                             |  |
|                                           | scalar |                                                                   |  |
| rho0                                      | scalar | Particle density (constant)                                       |  |
| rhoMin                                    | scalar | fininum density (constant)<br>fraction of the time-step completed |  |
| stepFraction                              | scalar | fraction of the time-step completed                               |  |
| tTurb                                     | scalar | Time in turbulent eddy                                            |  |
|                                           | scalar |                                                                   |  |
| volume                                    | scalar | Particle volume                                                   |  |

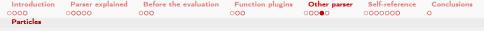

### Interpolating from the continuous phase

- There is a function fluidPhase that gets the value of a fluid phase field at location of the particle
  - For instance T-fluidPhase(T) gives the difference of the temperature of a *thermal parcel* to the surrounding temperature
- an optional dictionary interpolationSchemes specifies which interpolation is to be used for the field T
  - otherwise the corresponding dictionary from the cloud specifiation file in constant is used

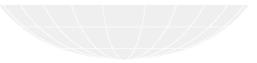

イロト イヨト イヨト イヨト

106 / 146

Duisburg, 2019-07-23

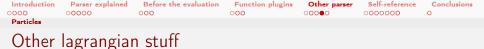

There are two libraries with cloud function objects

swakCloudFunctionObjects Currently only has eliminateBySwakExpression

eliminates parcels if an expression evaluates to true

simpleCloudFunctionObjects Gunction objects that are mainly for diagnosing/fixing problems in the tracking algorithm

- statistics of the number of faces particles crossed/collided with etc
- eliminate parcels that were caught in infinitely little rebounds
- tracing the paths (with all properties) of selected parcels

(日) (同) (日) (日)

| 00000 000000 0                                                                                                    |                                                                                                    |
|----------------------------------------------------------------------------------------------------|----------------------------------------------------------------------------------------------------|
|                                                                                                    |                                                                                                    |
|                                                                                                    |                                                                                                    |
| <ul> <li>Zones and sets</li> <li>Sets and surfaces</li> <li>Particles</li> <li>Other topics</li> <li>Self-reference</li> <li>External expressions</li> <li>Global variables</li> </ul> |                                                                                                    |
|                                                                                                    | <ul> <li>Implemented function plugins</li> <li>Other parser</li> <li>Zones and sets</li> <li>Sets and surfaces</li> <li>Particles</li> <li>Other topics</li> <li>Self-reference</li> <li>External expressions</li> </ul> |

- 3 Before the evaluation
  - OpenFOAM macro expansion
  - swak macro expansion
- 4 Function plugins
  - Function plugins

- Delayed expressions
- Mapped values
- Using it all: cleaning Tank
- 7 Conclusions

### ・ロト・日本・モト・モン ヨー うく(

### Heinemann Fluid Dynamics Research GmbH

Bernhard F.W. Gschaider (HFD)

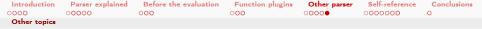

## Function1 / DataEntry with swak4Foam expressions

- Most OpenFOAM-Versions have a data structure called Function1
  - Used to be called DataEntry
- Represents a single value that depends on another variable
- Frequently used in boundary conditions
  - Like flowRateInletVelocity
    - Value is the flow rate
    - Variable is the time
- Run-time selectable

constant

- table
- ...
- swak4Foam adds an implementation that allows using an expression for this
  - Configured by a dictionary

 $\mathcal{A}_{QQ} \subset \mathsf{that}$ 

- expression the actual expression
- independentVariableName the name of the variable in the expression
  - valueType where the expression is evaluated. All other
    - parameters (patchName, variables ...) depend on

Bernhard F.W. Gschaider (HFD)

Heinemann Fluid Dynamics Research GmbH Duisburg, 2019-07-23 109 / 146

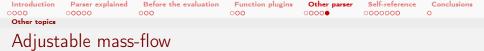

- In this example the volume flow is ramped up to the proper value
  - This sometimes avoids instabilities at startup

### system/controlDict

- If no other swak4Foam things (function objects, boundary conditions ..) are used at run-time then a special function object has to be added
  - this has technical reasons

```
functions {
    initSwak {
        trype initSwakFunctionObject;
        region region0;
    }
}
```

#### 

#### ◆□▶ ◆□▶ ◆臣▶ ◆臣▶ 三臣 - わんの

#### Heinemann Fluid Dynamics Research GmbH

Bernhard F.W. Gschaider (HFD)

Expressive swak4Foam

| Introduction<br>0000 | Parser explained                                                                                                    | Before the evaluation                                  | Function plugins                                                                                                    | Other parser<br>00000                                                                                                    | Self-reference | Conclusions<br>O |
|----------------------|----------------------------------------------------------------------------------------------------|--------------------------------------------------------|----------------------------------------------------------------------------------------------------|----------------------------------------------------------------------------------------------------|----------------|------------------|
| Outlin               | е                                                                                                    |                                                        |                                                                                                    |                                                                                                    |                |                  |
| 2 Pa<br>3 Ba<br>4 Fu | troduction<br>This presentatio<br>Who is this?<br>swak4Foam<br>arser explained<br>General<br>Native vs second<br>Uniform<br>My information<br>efore the evaluat<br>OpenFOAM ma<br>swak macro exp<br>unction plugins<br>Function plugins | dary<br>is not there<br>ion<br>cro expansion<br>ansion | <ul> <li>5 Other p</li> <li>2 Zones</li> <li>2 Sets a</li> <li>2 Partice</li> <li>0 Other</li> <li>6 Self-refe</li> <li>6 Extern</li> <li>6 Globa</li> <li>a Storece</li> <li>a Delaye</li> <li>a Mapp</li> </ul> | and sets<br>ind surfaces<br>les<br>topics<br>erence<br>l variables<br>d variables<br>ed expressions<br>ed values<br>it all: cleanin | 5              |                  |

Heinemann Fluid Dynamics Research GmbH

Bernhard F.W. Gschaider (HFD)

| Introduction         | Parser explained                                                                                                    | Before the evaluation                                  | Function plugins                                                                                                    | Other parser                                                                                                    | Self-reference | Conclusions<br>0 |
|----------------------|----------------------------------------------------------------------------------------------------|--------------------------------------------------------|----------------------------------------------------------------------------------------------------|----------------------------------------------------------------------------------------------------|----------------|------------------|
| External expre       | ssions                                                                                                    |                                                        |                                                                                                    |                                                                                                    |                |                  |
| Outline              | 9                                                                                                    |                                                        |                                                                                                    |                                                                                                    |                |                  |
| 2 Pa<br>3 Be<br>4 Fu | roduction<br>This presentatio<br>Who is this?<br>swak4Foam<br>rser explained<br>General<br>Native vs second<br>Uniform<br>My information<br>fore the evaluat<br>OpenFOAM ma<br>swak macro exp.<br>nction plugins<br>Function plugins | lary<br>is not there<br>ion<br>cro expansion<br>ansion | 5 Other p<br>2 Zones<br>2 Sets a<br>Partic<br>0 Other<br>6 Self-refe<br>E Extern<br>6 Globa<br>5 Stored<br>Delay<br>8 Mapp | and sets<br>ind surfaces<br>les<br>topics<br>erence<br>l variables<br>d variables<br>ed expressions<br>ed values<br>it all: cleanin | 5              |                  |
|                      |                                                                                                    |                                                        |                                                                                                    |                                                                                                    |                |                  |

Heinemann Fluid Dynamics Research GmbH

Bernhard F.W. Gschaider (HFD)

Expressive swak4Foam

| Introduction   | Parser explained | Before the evaluation | Function plugins | Other parser | Self-reference | Conclusions |
|----------------|------------------|-----------------------|------------------|--------------|----------------|-------------|
| 0000           | 00000            | 000                   | 000              | 00000        | 000000         | 0           |
| External expre | ssions           |                       |                  |              |                |             |
| Variab         | les              |                       |                  |              |                |             |

- variables are one basic tool of swak4Foam
  - allow splitting calculations into smaller parts
- the format is a list of strings
  - parts of a string are
    - variable name
    - 2 = (assignment operator)
    - 3 expression
    - **4** ; (termination)
- behavior of the variables can be adapted by
  - changing the variable to an external
  - listing it as special

Heinemann Fluid Dynamics Research GmbH

A D b 4 A b

| Introduction  | Parser explained | Before the evaluation | Function plugins | Other parser | Self-reference | Conclusions |
|---------------|------------------|-----------------------|------------------|--------------|----------------|-------------|
| 0000          | 00000            | 000                   | 000              | 00000        | 000000         | 0           |
| External expr | essions          |                       |                  |              |                |             |

### External expressions

Regular variable assignment

varName=expression;

External expressions are triggered by {}

varName{parserType'name/regionName}=expression;

parserType parser type (patch, internalField etc)
 name specification for the parser (for instance the patch name to calculate on for
 patch)

regionName the mesh region to use for multi-region cases

- The value is calculated *remotely* but used *locally* 
  - Restriction: because there is no general way to interpolate expression must yield a uniform value (min, max, average, sum)
- Simplifications:
  - When calculating on the same mesh regionName can get lost

varName{parserType'name}=expression;

If no ' is found it is assumed that parserType is patch

varName{patchName}=expression;

► < □ > < ⊇ > < ⊇ > < ⊇ > < ⊇ <</p>
Bernhard F.W. Gschaider (HFD)

Expressive swak4Foam

Heinemann Fluid Dynamics Research GmbH

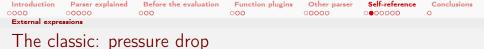

This is the most-used external expression

### functions in controlDict

### Calculating the pressure drop

```
pressureDrop
{
   type swakExpression;
   valueType patch;
   patchName inlet;
   verbose true;
   variables (
        "pOut{patch'outlet}=sum(p*area())/sum(area());"
   );
   accumulations (
        veightedAverage
   );
   expression "p-pOut";
}
```

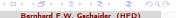

Heinemann Fluid Dynamics Research GmbH

Expressive swak4Foam

| Introduction         | Parser explained                                                                                                    | Before the evaluation                                  | Function plugins                                                                                                    | Other parser                                                                                                    | Self-reference | Conclusions<br>0 |
|----------------------|----------------------------------------------------------------------------------------------------|--------------------------------------------------------|----------------------------------------------------------------------------------------------------|----------------------------------------------------------------------------------------------------|----------------|------------------|
| Global variable      | 25                                                                                                    |                                                        |                                                                                                    |                                                                                                    |                |                  |
| Outline              | 9                                                                                                    |                                                        |                                                                                                    |                                                                                                    |                |                  |
| 2 Pa<br>3 Ba<br>4 Fu | troduction<br>This presentatio<br>Who is this?<br>swak4Foam<br>arser explained<br>General<br>Native vs second<br>Uniform<br>My information<br>offore the evaluat<br>OpenFOAM mar<br>swak macro exp.<br>inction plugins<br>Function plugins | lary<br>is not there<br>ion<br>cro expansion<br>ansion | 5 Other p<br>2 Zones<br>2 Sets a<br>Partic<br>0 Other<br>6 Self-refe<br>Extern<br>6 Globa<br>5 Stored<br>Delay<br>8 Mapp | and sets<br>ind surfaces<br>les<br>topics<br>erence<br>l variables<br>d variables<br>ed expressions<br>ed values<br>it all: cleanin | 5              |                  |
|                      |                                                                                                    |                                                        |                                                                                                    |                                                                                                    |                |                  |

・ロト・西ト・ヨト・ヨー うへぐ

Heinemann Fluid Dynamics Research GmbH

Bernhard F.W. Gschaider (HFD)

| Introduction    | Parser explained | Before the evaluation | Function plugins | Other parser | Self-reference | Conclusions |  |
|-----------------|------------------|-----------------------|------------------|--------------|----------------|-------------|--|
| Global variable | es               |                       |                  |              |                |             |  |
| Why g           | lobals?          |                       |                  |              |                |             |  |

- Variables are local to each entity
  - boundary conditions
  - function objects

Sometimes there is a need to make data available to other entities

- There are function objects that rely in this mechanism for making their results available
  - Especially the scripting languages support

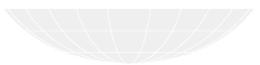

|                         | Parser explained | Before the evaluation |     |       |        | Conclusions |  |
|-------------------------|------------------|-----------------------|-----|-------|--------|-------------|--|
| 0000<br>Global variable |                  | 000                   | 000 | 00000 | 000000 | 0           |  |
|                         |                  |                       |     |       |        |             |  |
| Global                  | variables        |                       |     |       |        |             |  |

- To move data from one function object to another swak4Foam has something called *Global variables*
- To have some kind of separation they are organized in namespaces
  - Organize the variables into namespaces by "topic"
    - In our case solver for solver data
- Function objects that can write global variables have an entry toGlobalNamespace
- Everywhere where you can specify variables you can add an optional globalScopes
  - This is a list with names of global namespaces
  - All the variables in these namespaces are "injected" before the regular variables
  - Attention: the size of the global variables must match the size of the entity (for instance: number of faces)
    - If the variable is "uniform" it matches anywhere

| Introduction  | Parser explained | Before the evaluation | Function plugins | Other parser | Self-reference | Conclusions |
|---------------|------------------|-----------------------|------------------|--------------|----------------|-------------|
| 0000          | 00000            | 000                   | 000              | 00000        | 000000         | 0           |
| Global variab | les              |                       |                  |              |                |             |
| C             |                  |                       |                  |              |                |             |

### Creating global variables

controlDict of FromPresentations/OSCFD\_cleaningTank2D

```
defineState {
    type addGlobalVariable;
    outputControl timeStep;
    outputInterval 1;
    globalScope outletState;
    globalVariables {
        closed {
            valueType scalar;
            value 0:
            isSingleValue yes;
        3
        airReachedOutletTime {
            valueType scalar;
            value -1:
            isSingleValue yes;
        3
        shutdownTime {
            valueType scalar;
            value 1:
            isSingleValue yes;
        3
    }
}
```

#### <ロト < @ ト < 注 > < 注 > 二 注 の < @

Heinemann Fluid Dynamics Research GmbH

Bernhard F.W. Gschaider (HFD)

Expressive swak4Foam

Duisburg, 2019-07-23 119 / 146

|                  | Introduction | Parser explained | Before the evaluation | Function plugins | Other parser | Self-reference | Conclusions |  |  |  |
|------------------|--------------|------------------|-----------------------|------------------|--------------|----------------|-------------|--|--|--|
|                  | 0000         | 00000            | 000                   | 000              | 00000        | 000000         | 0           |  |  |  |
| Global variables |              |                  |                       |                  |              |                |             |  |  |  |
|                  |              |                  |                       |                  |              |                |             |  |  |  |

### Using global variables

```
controlDict of FromPresentations/OSCFD_cleaningTank2D
openIfSensorReached {
    type calculateGlobalVariables;
    valueType set;
    setName sensor;
    toGlobalNamespace outletState;
   globalScopes (
       outletState
   ):
    set {
       type swakRegistryProxy;
       axis y;
       setName sensor:
    3
    toGlobalVariables (
       closed
       airReachedOutletTime
    ):
    variables (
       "state=average(alpha1);"
       "thresA=0.9:"
       "opening=(closed>0.5_k&_state>thresA)_?_1;0;"
       "closed=(opening>0.5)u?u0u:uclosed;"
       "airReachedOutletTime=(opening>0.5)u?u-1u:uaverage(airReachedOutletTime);"
   ):
    aliases {
       alpha1 alpha.water;
    }
3
```

<ロ> <回> <回> <三> <三> <三> <三> <三</p>

#### Heinemann Fluid Dynamics Research GmbH

Bernhard F.W. Gschaider (HFD)

Expressive swak4Foam

Duisburg, 2019-07-23 120 / 146

| Introduction  | Parser explained                                                                                                    | Before the evaluation                                  | Function plugins                                                                                                    | Other parser                                                                                                    | Self-reference | Conclusions<br>0 |
|---------------|----------------------------------------------------------------------------------------------------|--------------------------------------------------------|----------------------------------------------------------------------------------------------------|----------------------------------------------------------------------------------------------------|----------------|------------------|
| Stored variab | les                                                                                                    |                                                        |                                                                                                    |                                                                                                    |                |                  |
| Outlin        | е                                                                                                    |                                                        |                                                                                                    |                                                                                                    |                |                  |
| 2 P<br>3 B    | ntroduction<br>This presentatio<br>Who is this?<br>swak4Foam<br>Parser explained<br>General<br>Native vs second<br>Uniform<br>My information<br>Sefore the evaluat<br>OpenFOAM ma<br>swak macro exp<br>unction plugins<br>Function plugins | dary<br>is not there<br>ion<br>cro expansion<br>ansion | 5 Other p<br>2 Zones<br>2 Sets a<br>Partic<br>0 Other<br>6 Self-refe<br>Extern<br>6 Globa<br>8 Stored<br>Delay<br>Mapp | and sets<br>and surfaces<br>topics<br>erence<br>al expression<br>variables<br>d variables<br>ed expressions<br>ed values<br>it all: cleanin | 5              |                  |
|               |                                                                                                    |                                                        |                                                                                                    |                                                                                                    |                |                  |

・ロト・西ト・ヨト・ヨー うへぐ

Heinemann Fluid Dynamics Research GmbH

Bernhard F.W. Gschaider (HFD)

| Introduction    | Parser explained | Before the evaluation | Function plugins | Other parser | Self-reference | Conclusions |  |
|-----------------|------------------|-----------------------|------------------|--------------|----------------|-------------|--|
|                 |                  | 000                   | 000              | 00000        | 0000000        | 0           |  |
| Stored variable | es               |                       |                  |              |                |             |  |
|                 |                  |                       |                  |              |                |             |  |
| Stored          | variables        |                       |                  |              |                |             |  |
| Stored          | variables        |                       |                  |              |                |             |  |
|                 |                  |                       |                  |              |                |             |  |

- Regular entries in variables forget their values between time-steps
- When we specify them in the storedVariables-list they don't
  - They are even saved and read on restart
- Specification of a stored variable needs two things

intialValue the value that should be used when the variable has never been set before

- When the variable is on the right of a = the stored value is used
- The last value the variable is set to is stored for the next time-step
- storedVariables are aware that there can be multiple iterations
  per time-step
  - old values are from the last time. Not the last iteration

| Introduction     | Parser explained | Before the evaluation | Function plugins | Other parser | Self-reference | Conclusions |  |  |  |  |
|------------------|------------------|-----------------------|------------------|--------------|----------------|-------------|--|--|--|--|
| 0000             | 00000            | 000                   | 000              | 00000        | 0000000        | 0           |  |  |  |  |
| Stored variables |                  |                       |                  |              |                |             |  |  |  |  |
|                  |                  |                       |                  |              |                |             |  |  |  |  |

## Remembering the biggest value

system/controlDict in groovyBC/wobbler

```
biggestDFreeMem
    type patchExpression;
    patches (
        free
        forced
    );
    storedVariables (
        Ł
            name maxD;
            initialValue "0";
        3
    );
    variables ( "maxD=(__mag(D)___>_maxD)__?_mag(D)__:_maxD;");
    accumulations (
        max
    expression "maxD";
    verbose true;
}
```

▲□▶ ▲圖▶ ▲圖▶ ▲圖▶ 二副 - のへの

Heinemann Fluid Dynamics Research GmbH

Bernhard F.W. Gschaider (HFD)

Expressive swak4Foam

Duisburg, 2019-07-23 123 / 146

| Delayed expressions Outline Introduction This presentation Who is this? Swak4Foam Parser explained General Native vs secondary Uniform My information is not there Global variables                                                                                                    |                                                                 | ction plugins Other parser                                                                                                    | Fund<br>000 | Before the evaluation                                  | Parser explained                                                                                                    | Introduction |  |  |  |  |
|----------------------------------------------------------------------------------------------------|-----------------------------------------------------------------|----------------------------------------------------------------------------------------------------|-------------|--------------------------------------------------------|----------------------------------------------------------------------------------------------------|--------------|--|--|--|--|
| Introduction       Implemented function plugins         This presentation       Other parser         Who is this?       Zones and sets         swak4Foam       Sets and surfaces         Parser explained       Particles         General       Other topics         Native vs secondary       Self-reference         Uniform       External expressions                                                                                                    |                                                                 |                                                                                                    |             | Delayed expressions                                    |                                                                                                    |              |  |  |  |  |
| <ul> <li>This presentation</li> <li>Who is this?</li> <li>swak4Foam</li> <li>Parser explained</li> <li>General</li> <li>Native vs secondary</li> <li>Uniform</li> <li>External expressions</li> </ul>                                                                                                    |                                                                 |                                                                                                    |             |                                                        | е                                                                                                    | Outlin       |  |  |  |  |
| <ul> <li>3 Before the evaluation</li> <li>a OpenFOAM macro expansion</li> <li>b Stored variables</li> <li>c Delayed expressions</li> <li>c Delayed expressions</li> <lic delayed="" expressions<="" li=""> <li>c Delayed expressions</li> <lic delayed="" expressions<="" li=""> <lic delayed="" expressions<="" li=""> <li>c Delayed expressions</li> <lic delayed="" expressions<="" li=""> <lic delayed="" expressions<="" li=""> <lic delayed="" expressions<="" li=""> <lic delayed="" expressions<="" li=""> <lic delayed="" expressions<="" li=""> <lic delayed="" expressions<="" li=""> <lic delayed="" expressions<="" li=""> &lt;</lic></lic></lic></lic></lic></lic></lic></lic></lic></lic></ul> | aets<br>ffaces<br>pressions<br>bles<br>bles<br>pressions<br>ues | <ul> <li>5 Other parser</li> <li>2 Zones and sets</li> <li>2 Sets and surfaces</li> <li>Particles</li> <li>Other topics</li> <li>6 Self-reference</li> <li>External expression</li> <li>Global variables</li> <li>Stored variables</li> <li>Delayed expression</li> <li>Mapped values</li> <li>Using it all: cleaning</li> </ul> |             | dary<br>is not there<br>ion<br>cro expansion<br>ansion | This presentatio<br>Who is this?<br>swak4Foam<br>arser explained<br>General<br>Native vs second<br>Uniform<br>My information<br>efore the evaluat<br>OpenFOAM ma<br>swak macro exp<br>unction plugins | 2 P<br>3 B   |  |  |  |  |

・ロト (個) (目) (目) (日) (の)(0)

Heinemann Fluid Dynamics Research GmbH

Bernhard F.W. Gschaider (HFD)

Expressive swak4Foam

Duisburg, 2019-07-23 124 / 146

| Introduction  |            | Before the evaluation | Function plugins |       |         | Conclusions |
|---------------|------------|-----------------------|------------------|-------|---------|-------------|
| 0000          | 00000      | 000                   | 000              | 00000 | 0000000 | 0           |
| Delayed expre | ssions     |                       |                  |       |         |             |
| Delaye        | d variable | S                     |                  |       |         |             |

- Delayed variables are special variables with a schizophrenic behaviour
  - When written to they behave like regular variables
  - When read they don't use the current value but the value set some time ago (the *delay*)
- They are declared in a list delayedVariables of dictionaries name the name under which the variable is known

delay how far back in time it should go

startupValue during the first delay seconds there is nothing to remember. This value is used instead storeInterval this is the interval at which values should be

remembered. When remembering values between that are interpolated

- set it too high: you might run out of memory
- set it too low: it might be inaccurate
- in a steady simulation 1 means: we remember everything

Values longer ago than delay are forgotten

Bernhard F.W. Gschaider (HFD)

id Dunamics Research GmbH

| Introduction  | Parser explained | Before the evaluation | Function plugins | Other parser | Self-reference | Conclusions |
|---------------|------------------|-----------------------|------------------|--------------|----------------|-------------|
| 0000          | 00000            | 000                   | 000              | 00000        | 0000000        | 0           |
| Delayed expre | ssions           |                       |                  |              |                |             |
| 1 A /I .      |                  | C                     |                  |              |                |             |

### What to use them for

- Expression where an input triggers a delayed reaction
  - and we don't want to (or can't) model the whole system that causes the delay
- In the example below it is a pump that recycles our liquid
- But it can be a sensor that has a switching time

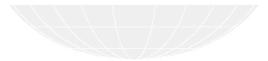

Image: A mail

| Introduction         | Parser explained                                                                                                    | Before the evaluation                                  | Function plugins                                                                                                    | Other parser                                                                                                    | Self-reference | Conclusions<br>0 |
|----------------------|----------------------------------------------------------------------------------------------------|--------------------------------------------------------|----------------------------------------------------------------------------------------------------|----------------------------------------------------------------------------------------------------|----------------|------------------|
| Mapped value         | s                                                                                                    |                                                        |                                                                                                    |                                                                                                    |                |                  |
| Outline              | е                                                                                                    |                                                        |                                                                                                    |                                                                                                    |                |                  |
| 2 Pa<br>3 Ba<br>4 Fu | troduction<br>This presentatio<br>Who is this?<br>swak4Foam<br>arser explained<br>General<br>Native vs second<br>Uniform.<br>My information<br>efore the evaluat<br>OpenFOAM ma<br>swak macro exp<br>unction plugins<br>Function plugins | dary<br>is not there<br>ion<br>cro expansion<br>ansion | <ul> <li>5 Other p</li> <li>2 Zones</li> <li>2 Sets a</li> <li>2 Particion</li> <li>0 Other</li> <li>6 Self-refe</li> <li>6 Extern</li> <li>6 Globa</li> <li>8 Stored</li> <li>9 Delay</li> <li>9 Mapp</li> </ul> | and sets<br>ind surfaces<br>les<br>topics<br>erence<br>al expression<br>d variables<br>ed expressions<br>ed values<br>it all: cleanir | 5              |                  |

・ロ・・雪・・ヨ・・ヨ・ シック

Heinemann Fluid Dynamics Research GmbH

Bernhard F.W. Gschaider (HFD)

Expressive swak4Foam

Duisburg, 2019-07-23 127 / 146

| Introduction | Parser explained | Before the evaluation | Function plugins | Other parser | Self-reference | Conclusions |  |
|--------------|------------------|-----------------------|------------------|--------------|----------------|-------------|--|
| 0000         | 00000            | 000                   | 000              | 00000        | 0000000        | 0           |  |
| Mapped value | S                |                       |                  |              |                |             |  |
|              | · 0              |                       |                  |              |                |             |  |

## Mapping in OpenFOAM

OpenFOAM offers a mechanism called "mapped" patches

- Usually used for multi-region cases
- Values from one patch is mapped to the other
- mapped patches have to be declared in constant/polyMesh/boundary

blockMesh knows how to do that

| blockMeshDict                                                                                                    | polyMesh/boundary                                                                                                    |
|----------------------------------------------------------------------------------------------------|----------------------------------------------------------------------------------------------------|
| <pre>inlet1 {   type mappedPatch;   offset (00.250);   sampleRegion region0;   samplePatch none;   faces (         (1540)   ); }</pre> | <pre>inlet1 {     type mappedPatch;     inGroups 1(mappedPatch);     nFaces 20;     startFace 11640;     sampleMode nearestFace;     samplePatch none;     offsetMode uniform;     offset (0 0.25 0); }</pre> |

#### Heinemann Fluid Dynamics Research GmbH

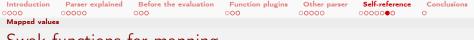

## Swak-functions for mapping

swak4Foam supports mapped patches in 2 ways

1 in the patch parser

mapped(fieldName) gets the value of the field from the mapped partner patch

mappedInternal(fieldName) gets the internal field

2 in external expressions

in var{patchName}=expression; the expression doesn't have to be uniform if patchName is the mapped partner patch of the current patch

イロト イヨト イヨト イヨト

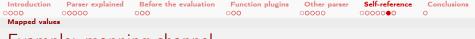

## Example: mapping channel

- inlet2 is outlet1 minus 1
- inlet3 is supposed to be outlet2

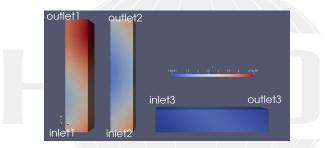

Figure: Transport in channels with uniform mapping. Case: tests/mappingChannels

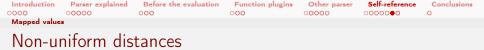

- Previous picture illustrates a problem
  - Out of the box OpenFOAM only allows uniform offset between patches
- swak4Foam has a utility calcNonUniformOffsets that calculates rotated/scaled offsets
  - writes them into the boundary file

calcNonUniformOffsetsDict that drives the utility

Translation, rotation and scaling are allowed

```
offsetSpecifications {
    inlet3 {
        mode specifyAll;
        transposeFirst ( -0.4 -0.05 0 );
        scaleBeforeRotation (1 1 1);
        rotationFrom (0 1 0);
        rotationTo (-1 0 0);
        scaleAfterRotation (1 1 1);
        transposeAfter ( 0.25 0.5 0);
    }
}
```

▲□▶▲圕▶▲콜▶▲콜▶ 콜 ∽Q.(? Bernhard F.W. Gschaider (HFD) Heinemann Fluid Dynamics Research GmbH

Expressive swak4Foam

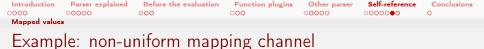

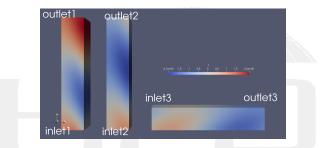

Figure: Transport in channels with one non-uniform mapping. Case: tests/mappingChannelsNonUniform

<ロ><日><日><日><日><日><日><日><日><日><日><日><日><日</td>

Bernhard F.W. Gschaider (HFD)

Expressive swak4Foam

Heinemann Fluid Dynamics Research GmbH

| Introduction         | Parser explained                                                                                                    | Before the evaluation                                  | Function plugins                                                                                                    | Other parser                                                                                                    | Self-reference | Conclusions<br>0 |
|----------------------|----------------------------------------------------------------------------------------------------|--------------------------------------------------------|----------------------------------------------------------------------------------------------------|----------------------------------------------------------------------------------------------------|----------------|------------------|
| Using it all: cl     | eaning Tank                                                                                                    |                                                        |                                                                                                    |                                                                                                    |                |                  |
| Outline              | e                                                                                                    |                                                        |                                                                                                    |                                                                                                    |                |                  |
| 2 Pa<br>3 Ba<br>4 Fu | troduction<br>This presentatio<br>Who is this?<br>swak4Foam<br>arser explained<br>General<br>Native vs second<br>Uniform<br>My information<br>efore the evaluat<br>OpenFOAM man<br>swak macro exp.<br>unction plugins<br>Function plugins | lary<br>is not there<br>ion<br>cro expansion<br>ansion | 5 Other p<br>2 Zones<br>2 Sets a<br>Partic<br>0 Other<br>6 Self-refe<br>Extern<br>6 Globa<br>8 Stored<br>Delay<br>8 Mapp | and sets<br>ind surfaces<br>les<br>topics<br>erence<br>al expression<br>d variables<br>ed expressions<br>ed values<br>it all: cleanir | 5              |                  |

・ロト・西ト・ヨト・ヨー うへぐ

Heinemann Fluid Dynamics Research GmbH

Bernhard F.W. Gschaider (HFD)

Expressive swak4Foam

Duisburg, 2019-07-23 133 / 146

| Introduction    | Parser explained | Before the evaluation | Function plugins | Other parser | Self-reference | Conclusions |  |
|-----------------|------------------|-----------------------|------------------|--------------|----------------|-------------|--|
| 0000            | 00000            | 000                   | 000              | 00000        | 000000         | 0           |  |
| Using it all: c | leaning Tank     |                       |                  |              |                |             |  |
| Histor          | y of the c       | ase                   |                  |              |                |             |  |

This case was first demonstrated at the OSCFD-conference 2012 in London

to demonstrate advanced capabilities of swak4Foam

- Now has been slightly modified
- Uses a lot of global variables to communicate states
  - Now that can be done simpler with state machines
    - See the presentation aboiut that from the Exceter Workshop 2017

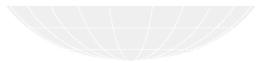

| Introduction     | Parser explained | Before the evaluation | Function plugins | Other parser | Self-reference | Conclusions |
|------------------|------------------|-----------------------|------------------|--------------|----------------|-------------|
| 0000             | 00000            | 000                   | 000              | 00000        | 000000         | 0           |
| Using it all: cl | leaning Tank     |                       |                  |              |                |             |
| Descri           | ption            |                       |                  |              |                |             |

- Dirt particles (lagrangian!) fall into a tank
  - Should be filtered out
- Water is let out of a tank
  - Until the water surface reaches the outlet (evaluations on a sampled iso-surface!)
  - Then the outlet closes
- The water from the outlet is pumped to an inlet
  - This needs 10 seconds (delayed variable!)
- A sensor is modeled by a sampled set
  - Once the water level reaches it the outlet re-opens
- Particles that reach the outlet are considered filtered
  - Cloud function object with expression
- This is repeated until all particles are gone
  - Dirt stops falling into the tank after 75 seconds

| Introduction    | Parser explained | Before the evaluation | Function plugins | Other parser | Self-reference | Conclusions |  |
|-----------------|------------------|-----------------------|------------------|--------------|----------------|-------------|--|
| 0000            | 00000            | 000                   | 000              | 00000        | 000000         | 0           |  |
| Using it all: c | leaning Tank     |                       |                  |              |                |             |  |
| Initial         | conditions       | 5                     |                  |              |                |             |  |

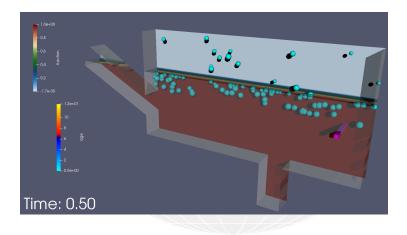

Heinemann Fluid Dynamics Research GmbH

Bernhard F.W. Gschaider (HFD)

Expressive swak4Foam

| Introduction    | Parser explained | Before the evaluation | Function plugins | Other parser | Self-reference | Conclusions |
|-----------------|------------------|-----------------------|------------------|--------------|----------------|-------------|
| 0000            | 00000            | 000                   | 000              | 00000        | 000000         | 0           |
| Using it all: c | leaning Tank     |                       |                  |              |                |             |
| Empty           | ing              |                       |                  |              |                |             |

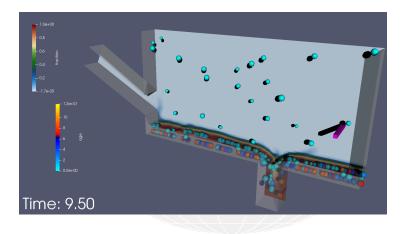

Heinemann Fluid Dynamics Research GmbH

Bernhard F.W. Gschaider (HFD)

Expressive swak4Foam

Duisburg, 2019-07-23 137 / 146

| Introduction    | Parser explained | Before the evaluation | Function plugins | Other parser | Self-reference | Conclusions |  |
|-----------------|------------------|-----------------------|------------------|--------------|----------------|-------------|--|
| 0000            | 00000            | 000                   | 000              | 00000        | 000000         | 0           |  |
| Using it all: c | leaning Tank     |                       |                  |              |                |             |  |
| Refillir        | ng               |                       |                  |              |                |             |  |

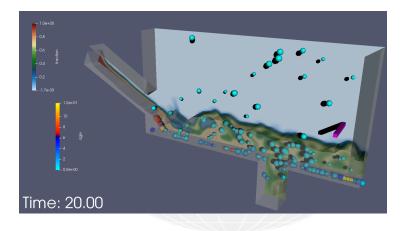

Heinemann Fluid Dynamics Research GmbH

Bernhard F.W. Gschaider (HFD)

Expressive swak4Foam

Duisburg, 2019-07-23 138 / 146

| Introduction    | Parser explained | Before the evaluation | Function plugins | Other parser | Self-reference | Conclusions |  |
|-----------------|------------------|-----------------------|------------------|--------------|----------------|-------------|--|
| 0000            | 00000            | 000                   | 000              | 00000        | 000000         | 0           |  |
| Using it all: c | leaning Tank     |                       |                  |              |                |             |  |
| Almos           | t cleaned        |                       |                  |              |                |             |  |

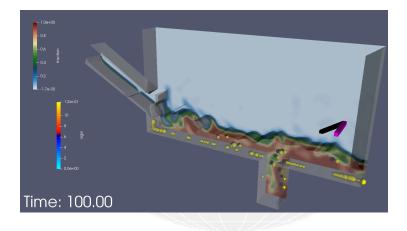

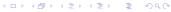

Heinemann Fluid Dynamics Research GmbH

Bernhard F.W. Gschaider (HFD)

Expressive swak4Foam

Duisburg, 2019-07-23 139 / 146

| Introduction    | Parser explained | Before the evaluation | Function plugins | Other parser | Self-reference | Conclusions |
|-----------------|------------------|-----------------------|------------------|--------------|----------------|-------------|
| 0000            | 00000            | 000                   | 000              | 00000        | 000000         | 0           |
| Using it all: c | leaning Tank     |                       |                  |              |                |             |
| Where           | does the         | water go              |                  |              |                |             |

### Water during the simulation

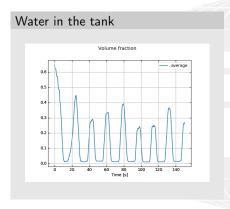

### Flows in and out

Notice how the inflow "follows" the outflow

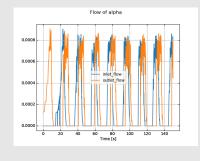

#### ・ロト・日本・日本・ 日本・ 2000

#### Heinemann Fluid Dynamics Research GmbH

Bernhard F.W. Gschaider (HFD)

Expressive swak4Foam

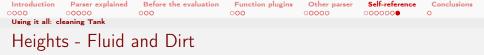

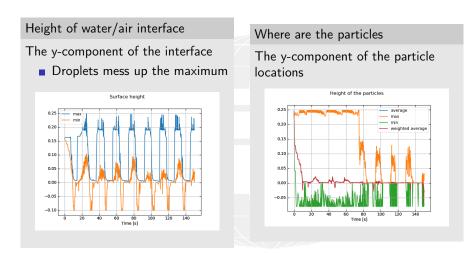

#### ◆□▶ ◆□▶ ◆三▶ ◆三▶ 三三 少々ぐ

Bernhard F.W. Gschaider (HFD)

#### Heinemann Fluid Dynamics Research GmbH

Expressive swak4Foam

| Introduction    | Parser explained | Before the evaluation | Function plugins | Other parser | Self-reference | Conclusions |
|-----------------|------------------|-----------------------|------------------|--------------|----------------|-------------|
| 0000            | 00000            | 000                   | 000              | 00000        | 000000         | 0           |
| Using it all: c | leaning Tank     |                       |                  |              |                |             |
| <b>D</b>        | <b>D</b>         |                       |                  |              |                |             |

### Result: Particles removed

#### Number of particles

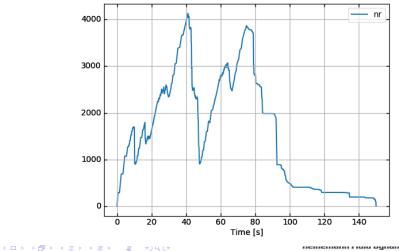

Bernhard F.W. Gschaider (HFD)

Expressive swak4Foam

142 / 146

Duisburg, 2019-07-23

| Introduction                | Parser explained | Before the evaluation | Function plugins | Other parser | Self-reference | Conclusions |  |
|-----------------------------|------------------|-----------------------|------------------|--------------|----------------|-------------|--|
| 0000                        | 00000            | 000                   | 000              | 00000        | 000000         | 0           |  |
| Using it all: cleaning Tank |                  |                       |                  |              |                |             |  |
| Don't                       | overdo it        |                       |                  |              |                |             |  |

- swak4Foam allows you to make interesting calculations
  - some of them take longer than the actual solution
- The ESI fork and the foam-extend-fork have facilities to calculate profiling info
  - Have to be activated
  - Write at each timestep to uniform/profilingInfo
- The utility pyFoamListProfilingInfo.py allows you to analyze that info
  - For "normal" computations the time spent in swak4Foam is less than 5%
  - In this thank-case it was more than 50%
- Use that info to decide which computations you actually need

### controlDict

Adding profiling info in the ESI branch

```
profiling
{
    active true;
    cpulnfo true;
    memInfo false;
    sysInfo true;
}
Bernhard F.W. Gschaider (HFD)
```

| Introduction         | Parser explained                                                                                                    | Before the evaluation                                  | Function plugins                                                                                             | Other parser                                                                                                    | Self-reference | Conclusions<br>● |
|----------------------|----------------------------------------------------------------------------------------------------|--------------------------------------------------------|----------------------------------------------------------------------------------------------------|----------------------------------------------------------------------------------------------------|----------------|------------------|
| Outlin               | е                                                                                                    |                                                        |                                                                                                    |                                                                                                    |                |                  |
| 2 Pa<br>3 Ba<br>4 Fu | troduction<br>This presentatio<br>Who is this?<br>swak4Foam<br>arser explained<br>General<br>Native vs second<br>Uniform<br>My information<br>efore the evaluat<br>OpenFOAM ma<br>swak macro exp<br>unction plugins<br>Function plugins | lary<br>is not there<br>ion<br>cro expansion<br>ansion | 5 Other p<br>Zones<br>Sets a<br>Partic<br>Other<br>6 Self-refe<br>Extern<br>Globa<br>Stored<br>Delay<br>Mapp | and sets<br>and surfaces<br>les<br>topics<br>erence<br>al expression<br>d variables<br>ed expressions<br>ed values<br>it all: cleanin |                |                  |
|                      |                                                                                                    |                                                        |                                                                                                    |                                                                                                    |                |                  |

Heinemann Fluid Dynamics Research GmbH

Bernhard F.W. Gschaider (HFD)

Expressive swak4Foam

Duisburg, 2019-07-23 144 / 146

| Introduction | Parser explained | Before the evaluation | Function plugins | Other parser | Self-reference | Conclusions |
|--------------|------------------|-----------------------|------------------|--------------|----------------|-------------|
| 0000         | 00000            | 000                   | 000              | 00000        | 000000         | •           |
|              |                  |                       |                  |              |                |             |

## Goodbye to you

# Thanks for listening Questions?

▲ □ → ▲ □ → ▲ □ → ▲ □ → ▲ □ → ▲ □ → ▲ □ → ▲ □ → ▲ □ → □ = → ○ 
 Bernhard F.W. Gschaider (HFD)

Heinemann Fluid Dynamics Research GmbH

Expressive swak4Foam

Duisburg, 2019-07-23 145 / 146

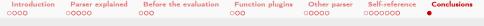

## License of this presentation

This document is licensed under the *Creative Commons Attribution-ShareAlike 3.0 Unported* License (for the full text of the license see

https://creativecommons.org/licenses/by-sa/3.0/legalcode). As long as the terms of the license are met any use of this document is fine (commercial use is explicitly encouraged). Authors of this document are:

Bernhard F.W. Gschaider original author and responsible for the strange English grammar. Contact him for a copy of the sources if you want to extend/improve/use this presentation

< ロ > < 同 > < 三 > < 三 >